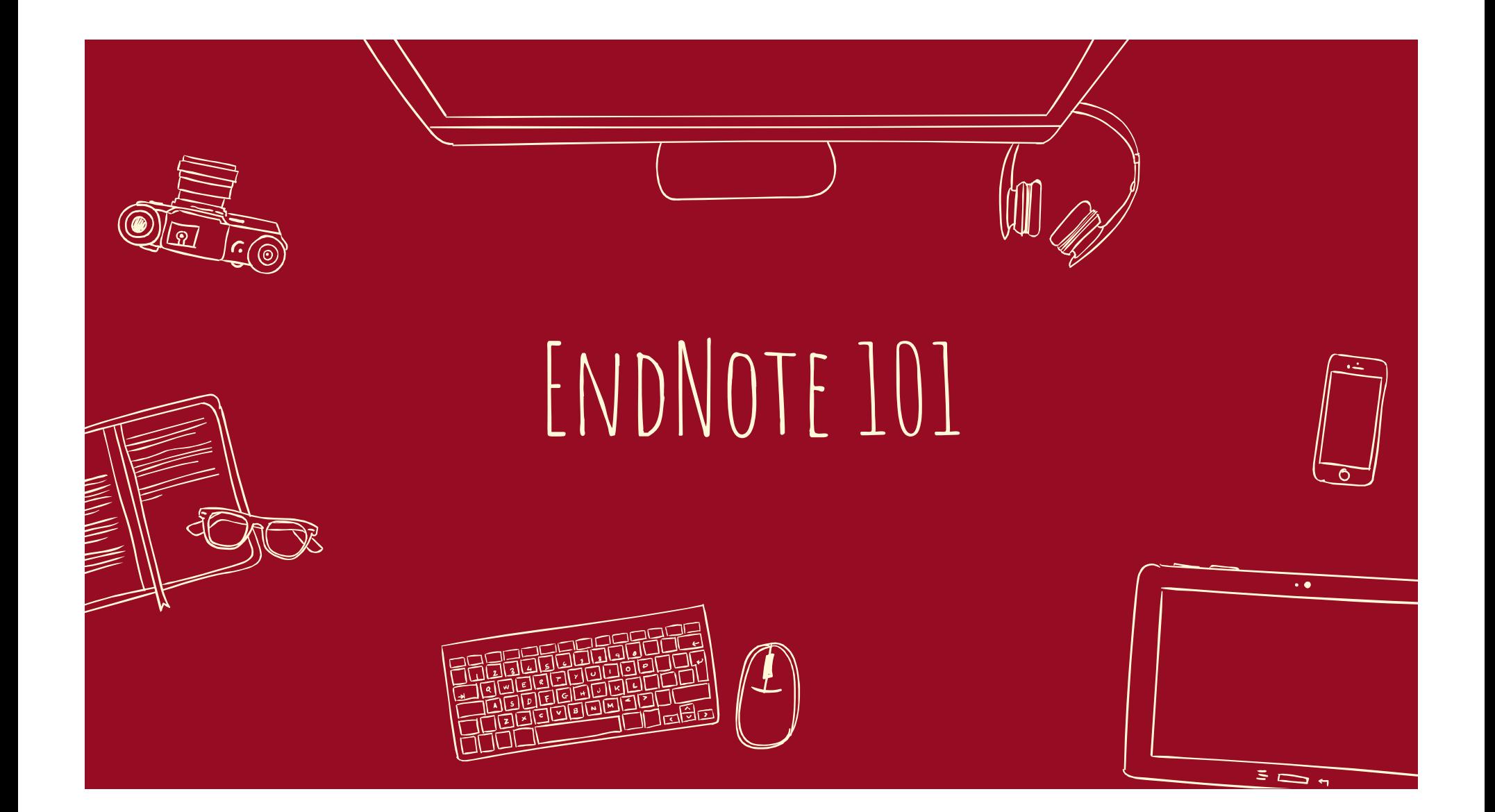

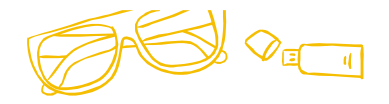

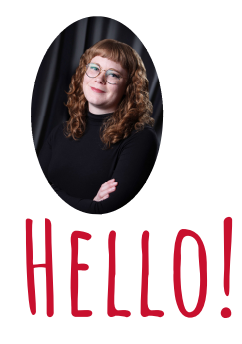

# I am Stefanie Lapka

Health Sciences Librarian

You can reach me at: slapka@central.uh.edu

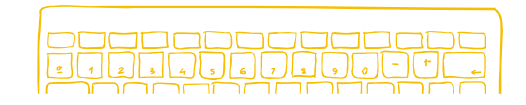

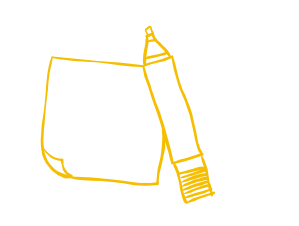

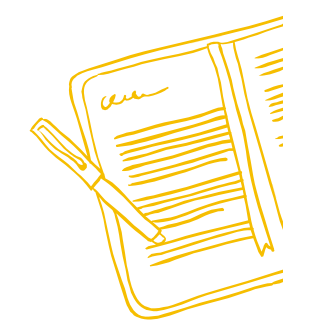

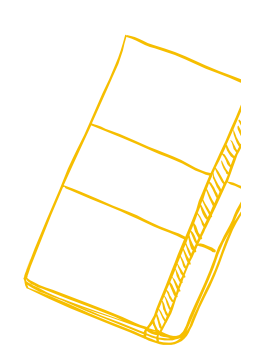

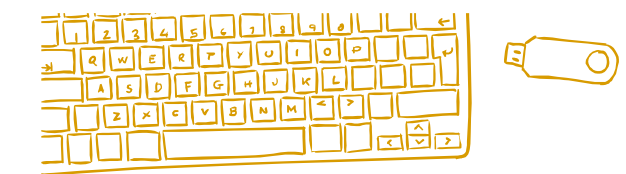

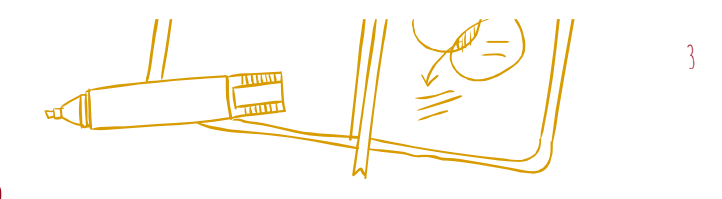

# WHAT IS ENDNOTE ONLINE?

- ✖ Web component to the popular EndNote software.
- ✖ Helps you save time searching, updating, and cleaning your research and formatting your document.
- ✖ Use EndNote online on its own or with EndNote desktop.

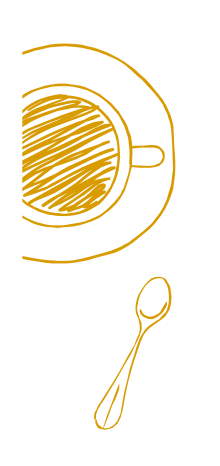

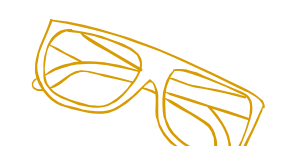

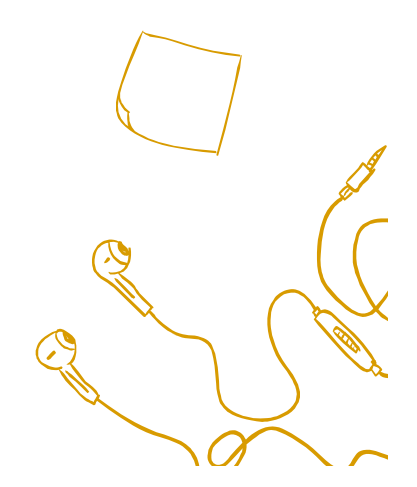

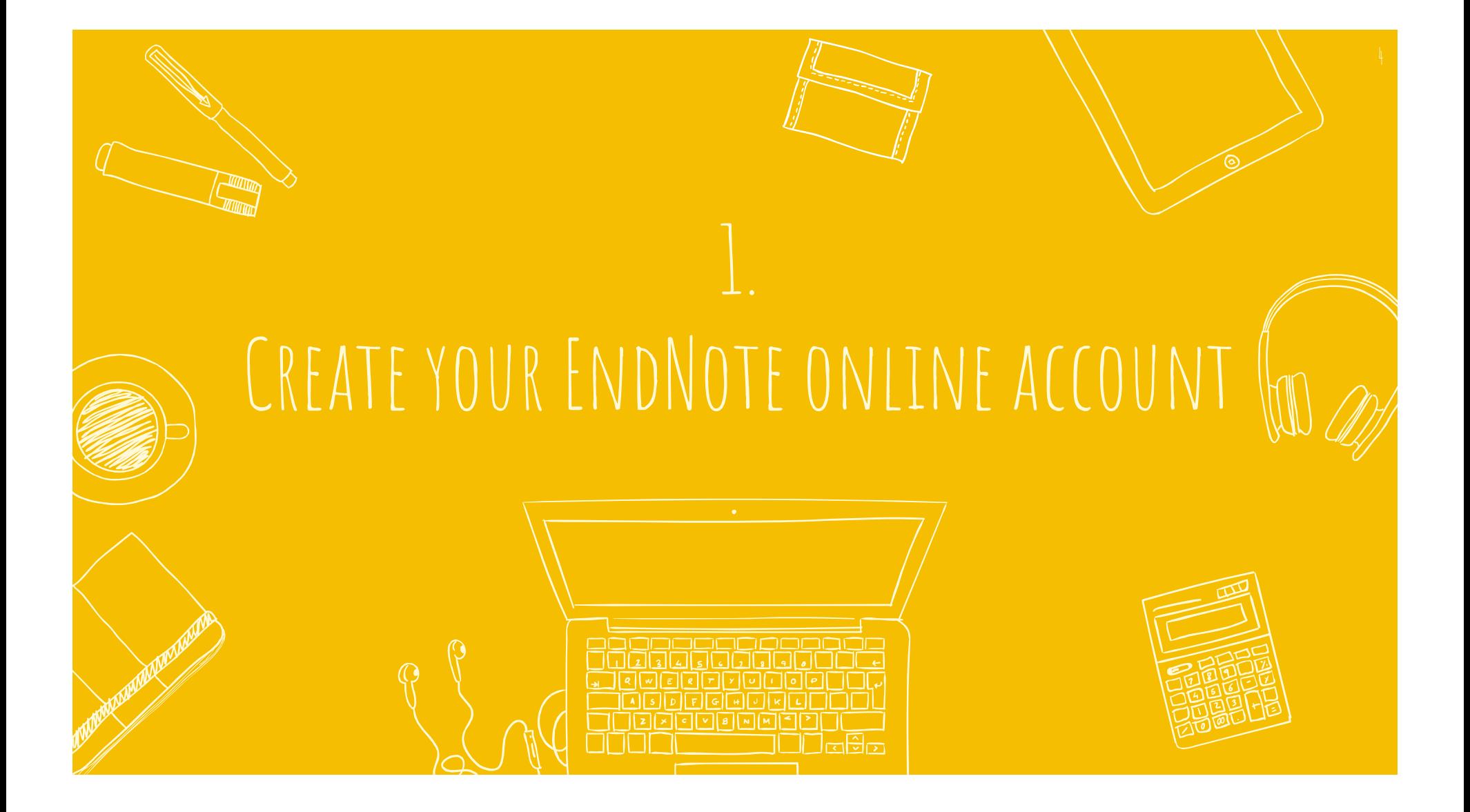

UNIVERSITY of **HOUSTON** | LIBRARIES Contact Us **Q** My Accounts **c** Give to UH Libraries **University of Houston Libraries** Search Borrow Research & Learning Spaces & Technology About UH Libraries > Guides > Databases GET STARTED FROM UH LIBRARTES DATABASES PAGE: **Databases** Find the best library datab https://guides.lib.uh.edu/az.php All Subjects Go titles/descriptions **Popular Databases** R S T U V W X Y Z # All A B C D E The most frequently-used databases 534 databases found Academic Search Complete & O Popular  $\kappa^a_a$  $\overline{A}$ Academic Search Complete is the world's most valuable and comprehensive scholarly, multi-disciplinary full-text database, AAPG Datapages 2 0  $\kappa^a_0$ with more than 5,300 full-text periodicals, including 4,400 peer-Alternative Name(s) & Keywords: AAPG/Datapages reviewed journals. In addition to full text, this database offers Access to American Association of Petroleum Geologists publications, including AAPG Bulletin, AAPG Special Volumes, Journal of indexing and abstracts for more than 9,300 journals and a total of 9,810 publications including monographs, reports, conference Petroleum Geology, Petroleum Abstracts Discovery file, as well as publications by several regional groups. Includes access to the UDRIL proceedings, etc. database of projects in GIS formats. Coverage: 1917-current JSTOR & O Popular  $\kappa^{\rm a}_{\rm o}$ Arts and humanities database on language and literature, ABC-CLIO eBook Collection 2 0 ◎  $\kappa^0_0$ music, film studies, folklore, performing arts, religion, and the study of art and architecture. Alternative Name(s) & Keywords: ABC-CLIO EBook Collection Reference, academic and general interest e-books from ABC-CLIO, Greenwood Press, Libraries Unlimited, and Praeger. PubMed z Popular  $\kappa^a_a$ PubMed® comprises more than 30 million citations for **ABI/INFORM Archive**  $\kappa^a_a$ biomedical literature from MEDLINE, life science journals, and Alternative Name(s) & Keywords: ProQuest ABI/INFORM Archive online books.

UNIVERSITY of **HOUSTON** | LIBRARIES

Contact Us **@** My Accounts **c** Give to UH Libraries

## **University of Houston Libraries**

Search Borrow Research & Learning Spaces & Technology About

UH Libraries > Guides > Databases

## **Databases**

Find the best library databases for your research.

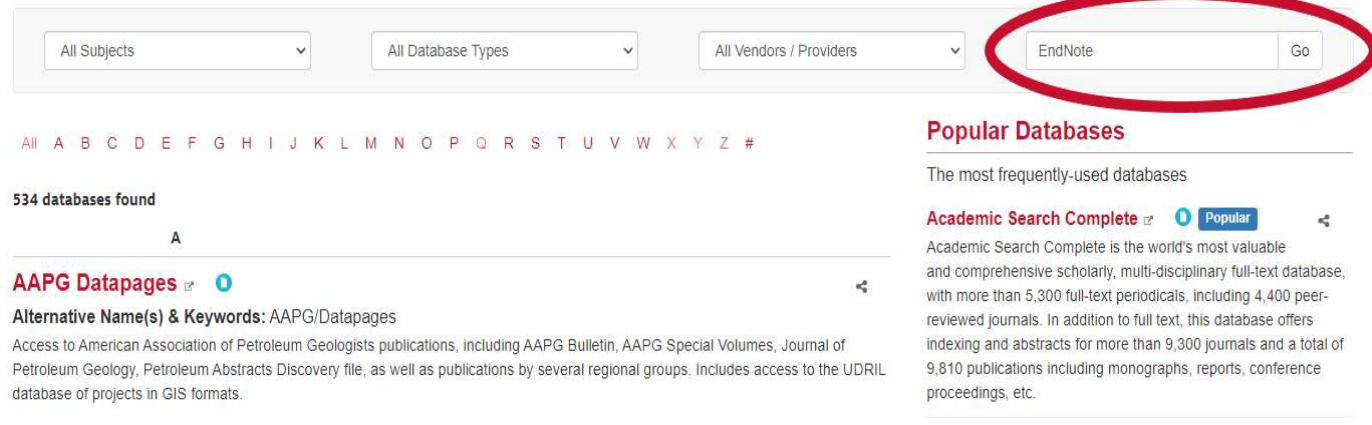

Coverage: 1917-current

## ABC-CLIO eBook Collection a 0 0

Alternative Name(s) & Keywords: ABC-CLIO EBook Collection Reference, academic and general interest e-books from ABC-CLIO, Greenwood Press, Libraries Unlimited, and Praeger.

## **ABI/INFORM Archive**

Alternative Name(s) & Keywords: ProQuest ABI/INFORM Archive

### $JSTOR \n\subset \n\qquad \n\text{Population}$

Arts and humanities database on language and literature, music, film studies, folklore, performing arts, religion, and the study of art and architecture.

 $\sigma^a_a$ 

 $\kappa^a_a$ 

### PubMed & Popular

 $\kappa^{\alpha}_{\rm s}$ 

 $\kappa^a_a$ 

PubMed® comprises more than 30 million citations for biomedical literature from MEDLINE, life science journals, and online books.

UNIVERSITY of **HOUSTON** | LIBRARIES Contact Us **@** My Accounts **c** Give to UH Libraries **University of Houston Libraries** Search Borrow Research & Learning Spaces & Technology About UH Libraries > Guides > Databases **Databases: EndNote** Find the best library databases for your research. All Subjects All Vendors / Providers EndNote Go  $\checkmark$ All Database Types  $\checkmark$  $\checkmark$ **Popular Databases** AII A B C D E F G H I J K L M N O P Q R S T U V W X Y Z # The most frequently-used databases Clear Filters/Browse All Databases 1 databases found for EndNote Academic Search Complete a C Popular  $n_{\rm u}^{\rm B}$ Academic Search Complete is the world's most valuable and comprehensive scholarly, multi-disciplinary full-text database, EndNote Online &  $\kappa^0_0$ with more than 5,300 full-text periodicals, including 4,400 peer-Alternative Name(s) & Keywords: EndNote reviewed journals. In addition to full text, this database offers EndNote Web provides tools to search online resources, format and organize citations, and share references with other EndNote Web indexing and abstracts for more than 9,300 journals and a total of users. Users must first register for a personal account. 9,810 publications including monographs, reports, conference proceedings, etc.  $JSTOR$   $\alpha$   $\bullet$  Popular  $\kappa^a_a$ Arts and humanities database on language and literature, music, film studies, folklore, performing arts, religion, and the study of art and architecture. PubMed a Popular  $\kappa^a_a$ PubMed® comprises more than 30 million citations for biomedical literature from MEDLINE, life science journals, and online books.

# UNIVERSITY of **HOUSTON** LIBRARIES

# THIS IS THE AUTHENTICATION SCREEN

Access to this resource is provided by University of Houston Libraries

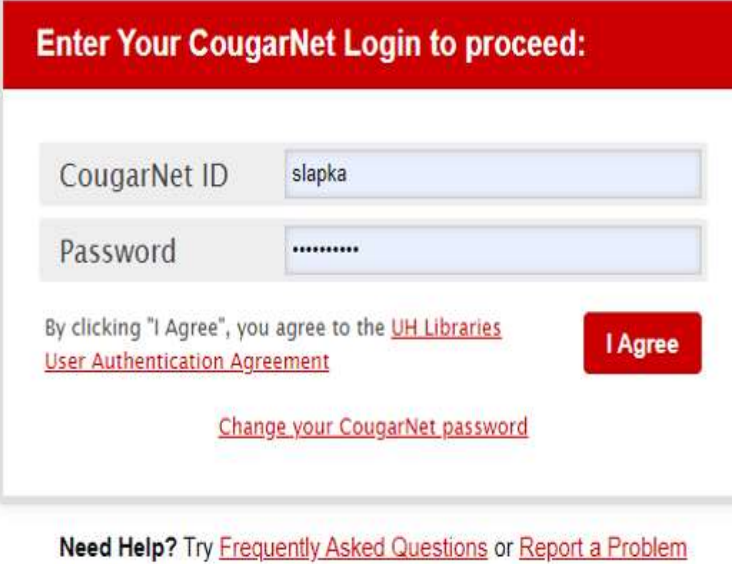

4333 University Drive, Houston, TX 77204-2000 (713) 743-1050 UH Home | UH System | State of Texas | Emergency Site

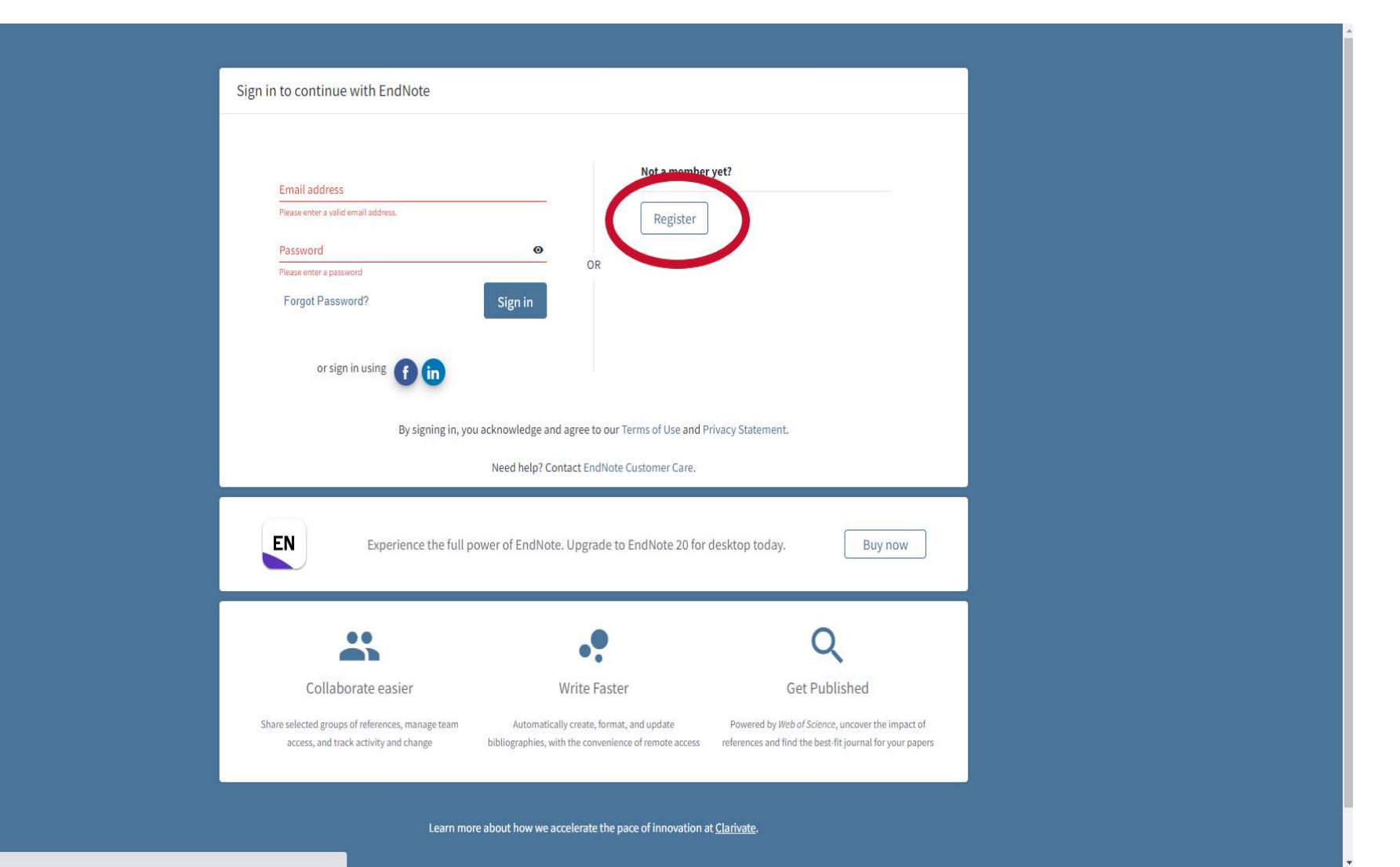

Connecting...

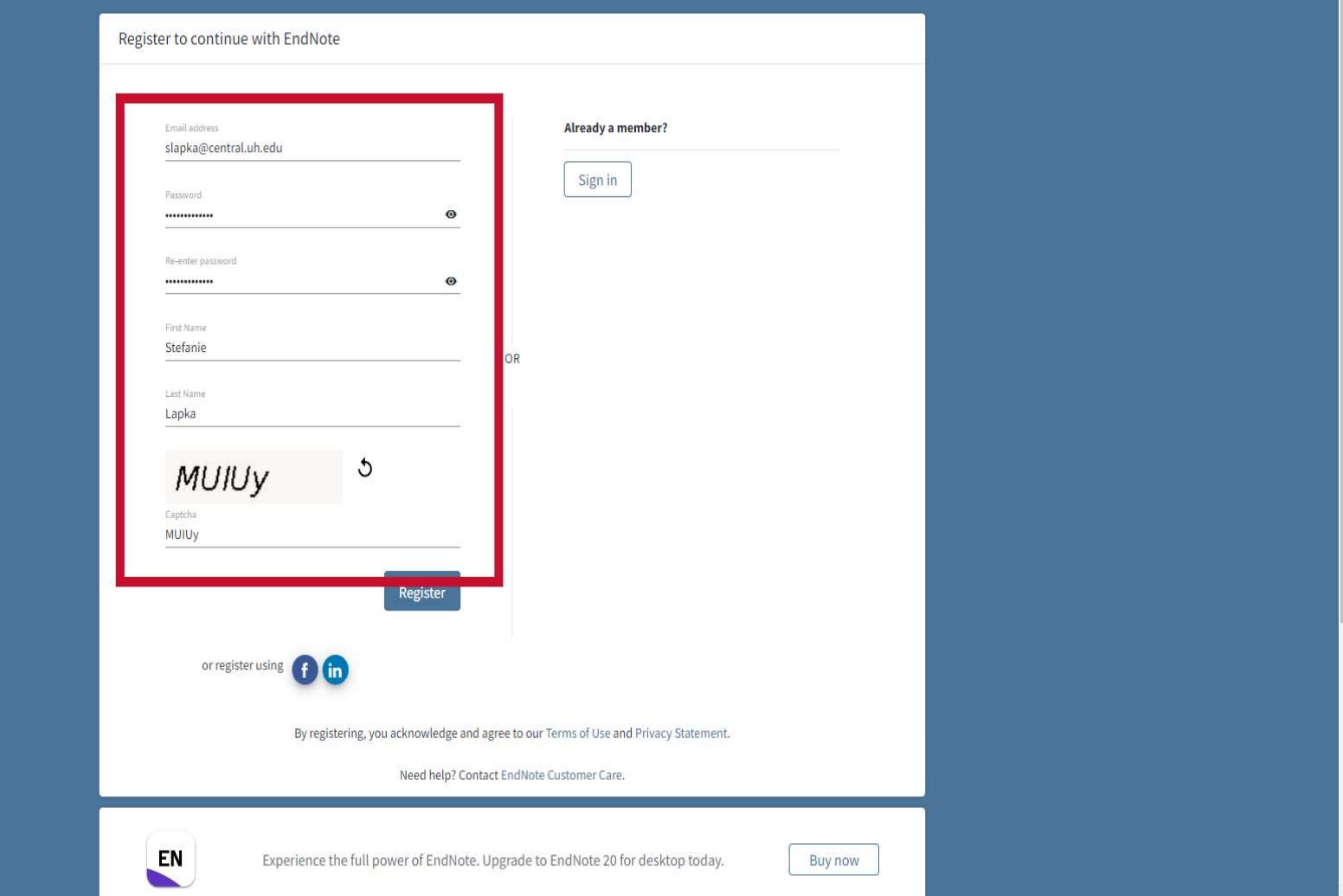

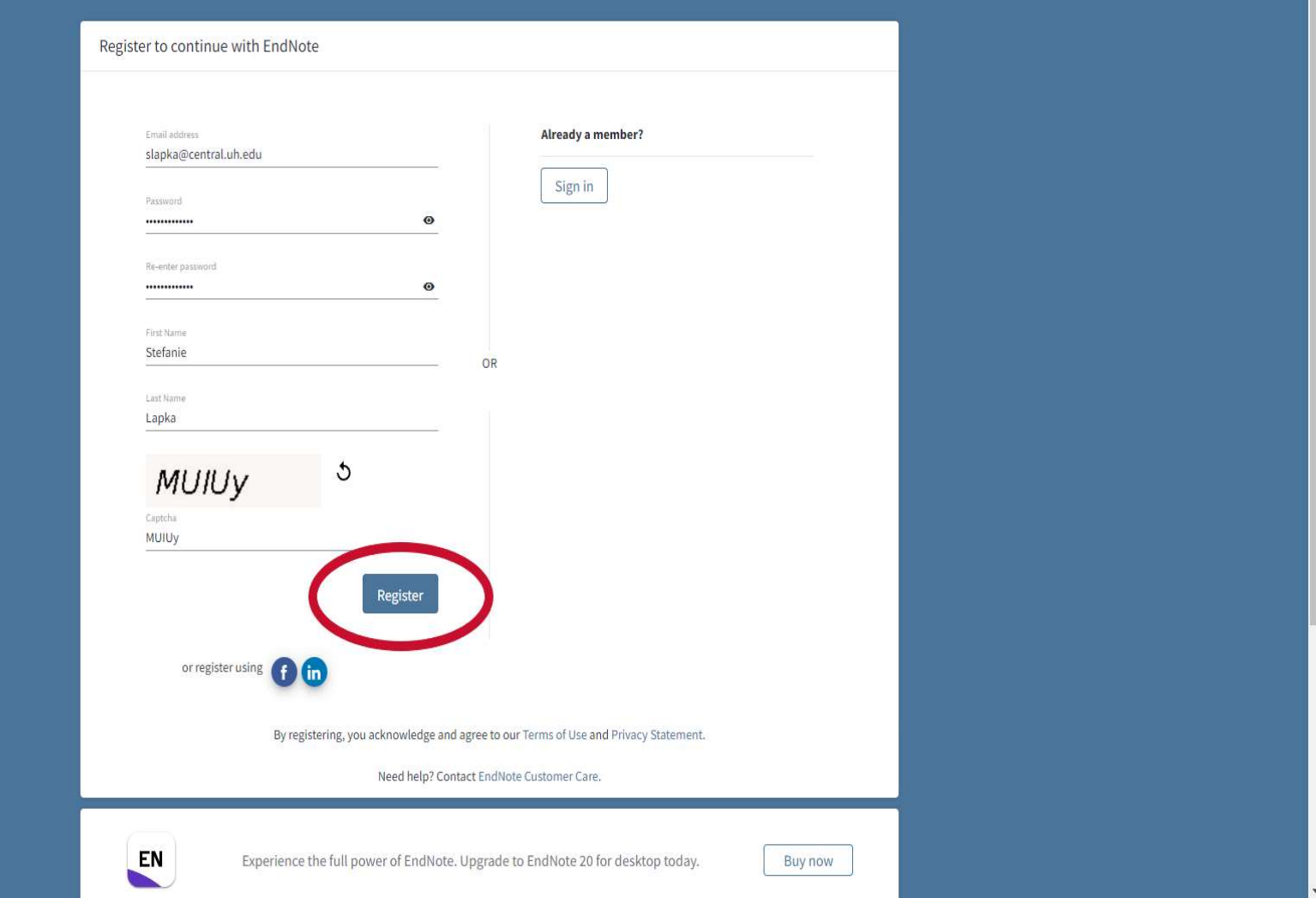

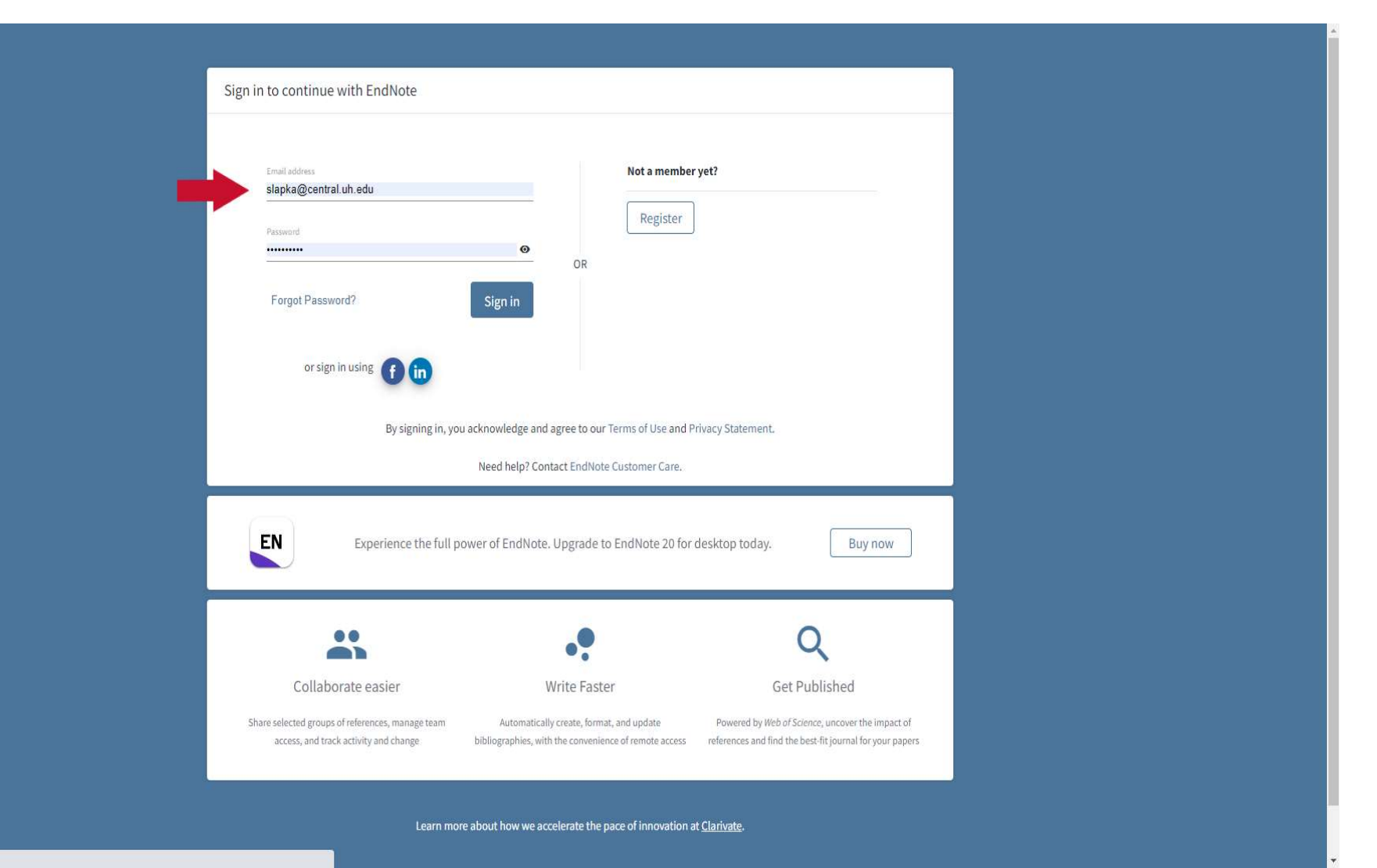

Connecting...

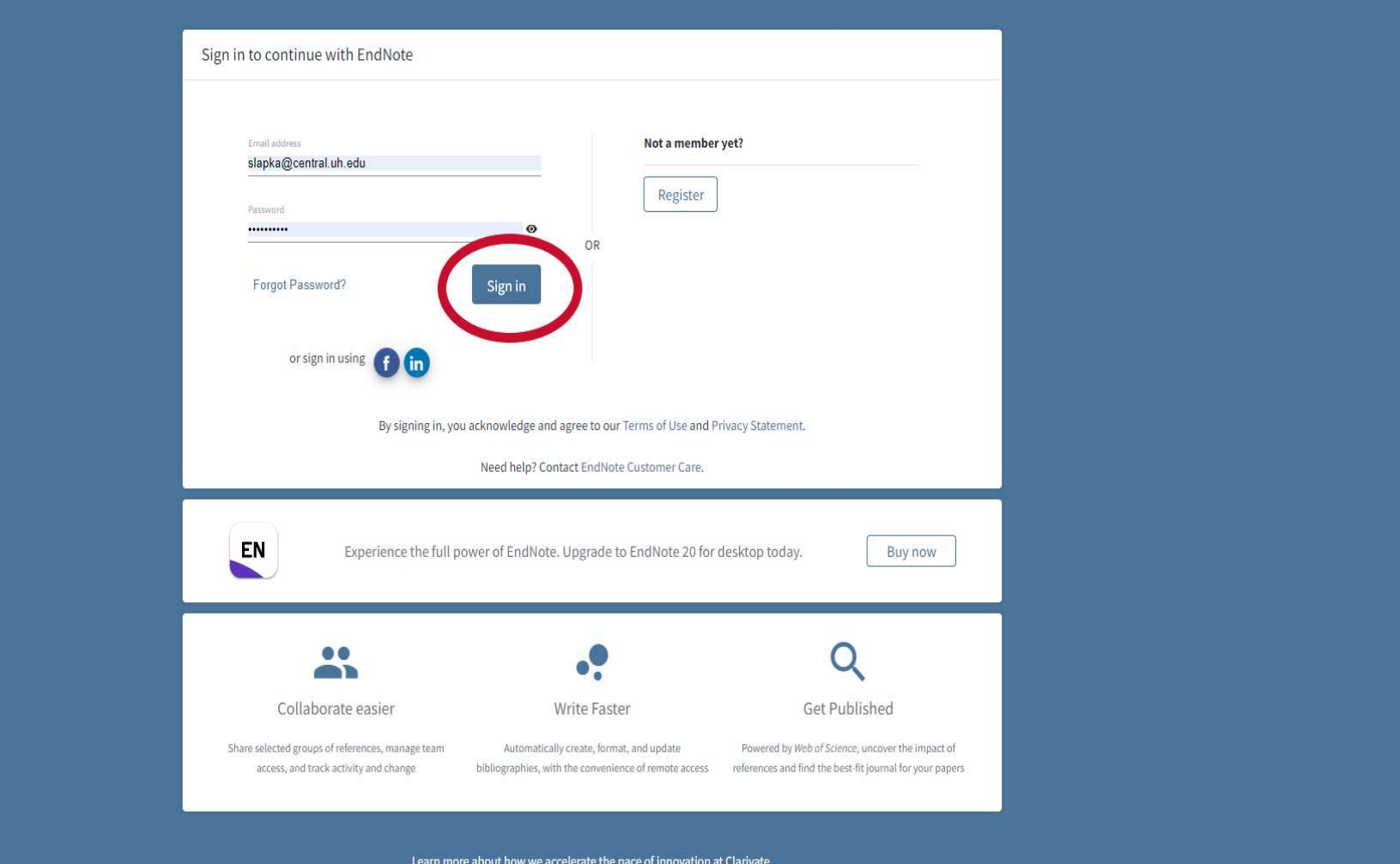

Connecting...

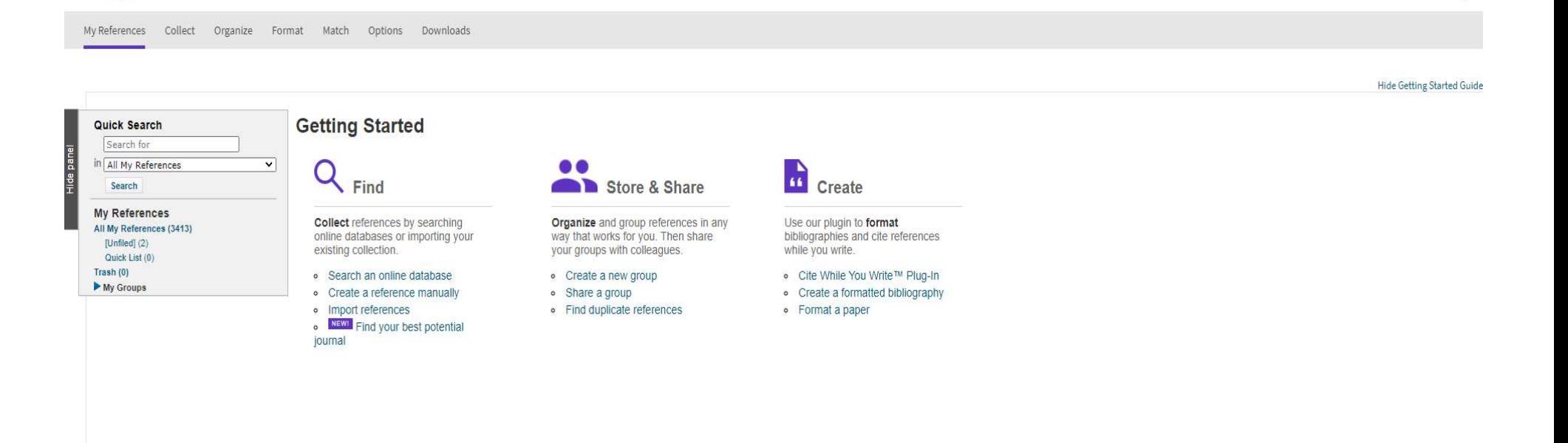

 $\Theta$ 

View in | 简体中文 | 繁体中文 | English | Deutsch | 日本語 | 한국어 | Português | Español

Clarivate | EndNote

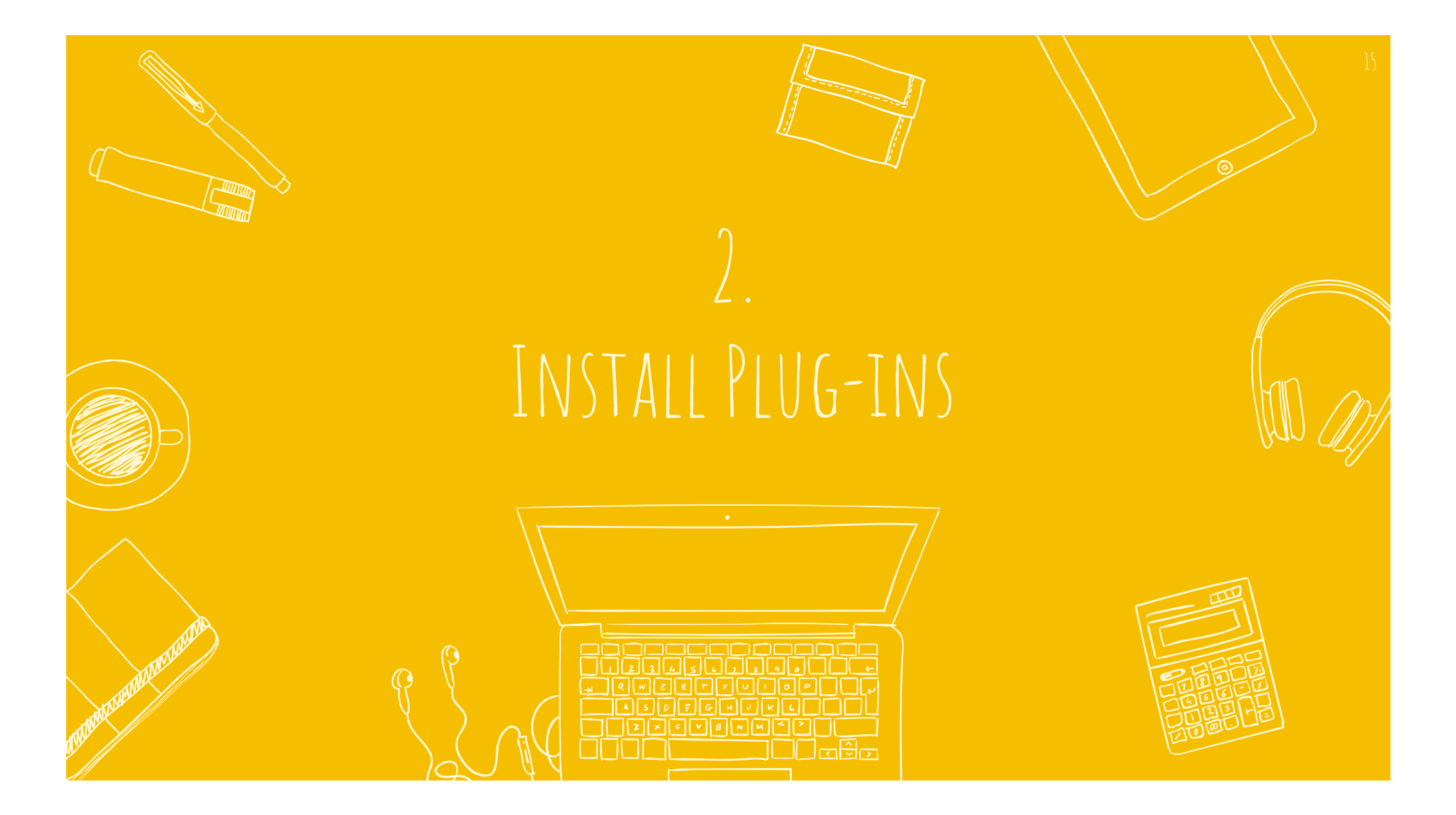

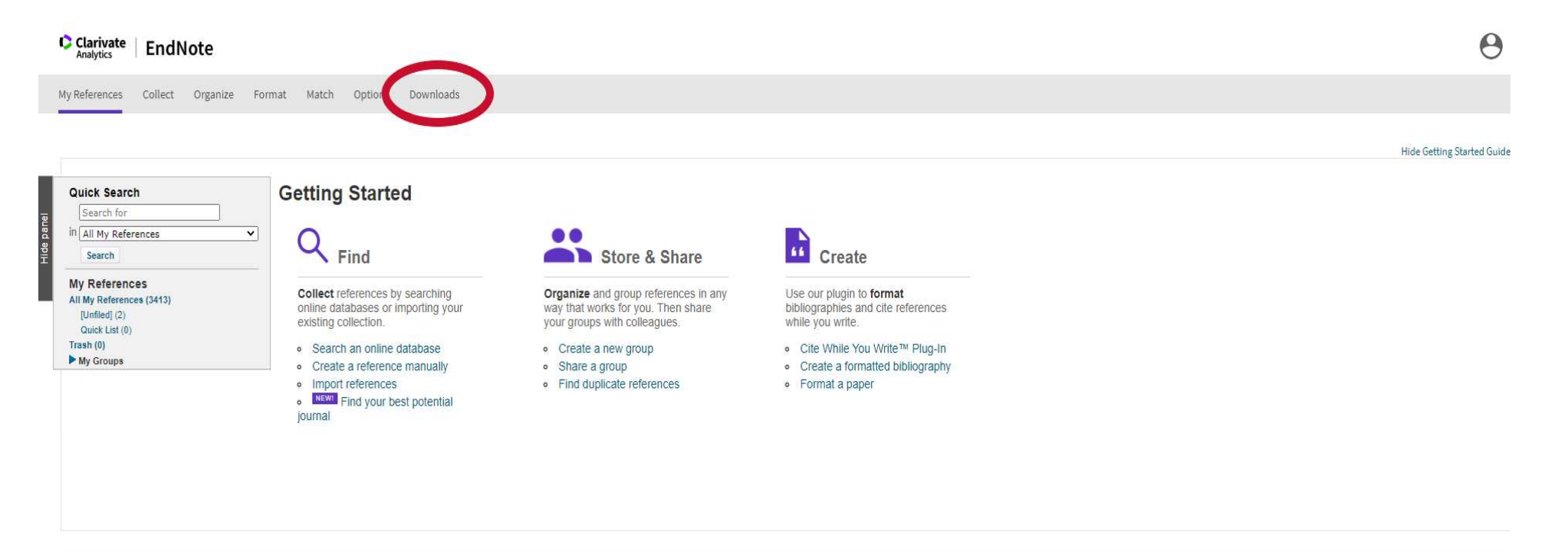

View in | 简体中文 | 繁体中文 | English | Deutsch | 日本語 | 한국어 | Português | Español

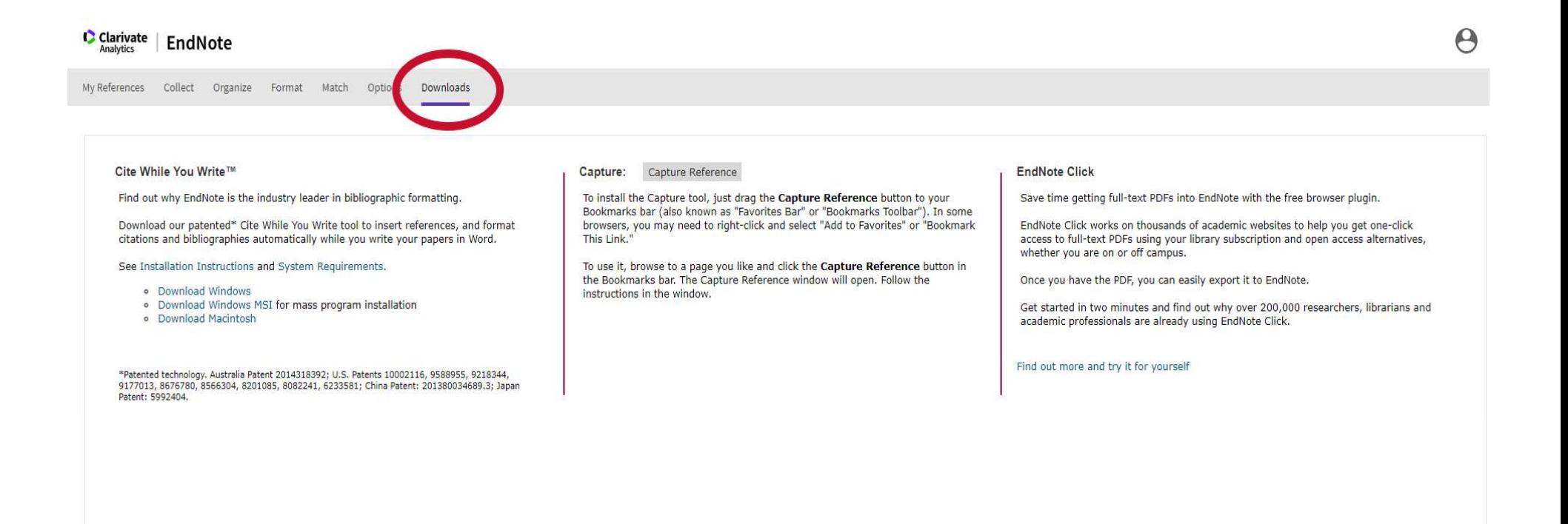

View in | 简体中文 | 繁体中文 | English | Deutsch | 日本語 | 한국어 | Português | Español

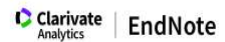

My References Collect Organize Format Match Options Downloads

### Cite While You Write™

Find out why EndNote is the industry leader in bibliographic formatting.

Download our patented\* Cite While You Write tool to insert references, and format citations and bibliographies automatically while you write your papers in Word.

See Installation Instructions and System Requirements.

- · Download Windows
- · Download Windows MSI for mass program installation
- · Download Macintosh

"Patented technology. Australia Patent 2014318392; U.S. Patents 10002116, 9588955, 9218344,<br>9177013, 8676780, 8566304, 8201085, 8082241, 6233581; China Patent: 201380034689.3; Japan Patent: 5992404.

Capture: Capture Reference

To install the Capture tool, just drag the Capture Reference button to your Bookmarks bar (also known as "Favorites Bar" or "Bookmarks Toolbar"). In some browsers, you may need to right-click and select "Add to Favorites" or "Bookmark This Link."

To use it, browse to a page you like and click the Capture Reference button in the Bookmarks bar. The Capture Reference window will open. Follow the instructions in the window.

#### **EndNote Click**

Save time getting full-text PDFs into EndNote with the free browser plugin.

EndNote Click works on thousands of academic websites to help you get one-click access to full-text PDFs using your library subscription and open access alternatives, whether you are on or off campus.

Once you have the PDF, you can easily export it to EndNote.

Get started in two minutes and find out why over 200,000 researchers, librarians and academic professionals are already using EndNote Click.

Find out more and try it for yourself

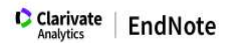

My References Collect Organize Format Match Options Downloads

#### Cite While You Write™

Find out why EndNote is the industry leader in bibliographic formatting.

Download our patented\* Cite While You Write tool to insert references, and format citations and bibliographies automatically while you write your papers in Word.

See Installation Instructions and System Requirements.

- · Download Windows
- · Download Windows MSI for mass program installation
- · Download Macintosh

"Patented technology. Australia Patent 2014318392; U.S. Patents 10002116, 9588955, 9218344,<br>9177013, 8676780, 8566304, 8201085, 8082241, 6233581; China Patent: 201380034689.3; Japan Patent: 5992404.

Capture: Capture Reference

To install the Capture tool, just drag the Capture Reference button to your Bookmarks bar (also known as "Favorites Bar" or "Bookmarks Toolbar"). In some browsers, you may need to right-click and select "Add to Favorites" or "Bookmark This Link."

To use it, browse to a page you like and click the Capture Reference button in the Bookmarks bar. The Capture Reference window will open. Follow the instructions in the window.

### **EndNote Click**

Save time getting full-text PDFs into EndNote with the free browser plugin.

EndNote Click works on thousands of academic websites to help you get one-click access to full-text PDFs using your library subscription and open access alternatives, whether you are on or off campus.

Once you have the PDF, you can easily export it to EndNote.

Get started in two minutes and find out why over 200,000 researchers, librarians and academic professionals are already using EndNote Click.

Find out more and try it for yourself

View in | 简体中文 | 繁体中文 | English | Deutsch | 日本語 | 한국어 | Português | Español

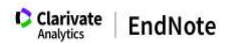

My References Collect Organize Format Match Options Downloads

#### Cite While You Write™

Find out why EndNote is the industry leader in bibliographic formatting.

Download our patented\* Cite While You Write tool to insert references, and format citations and bibliographies automatically while you write your papers in Word.

See Installation Instructions and System Requirements.

- · Download Windows
- · Download Windows MSI for mass program installation
- · Download Macintosh

"Patented technology. Australia Patent 2014318392; U.S. Patents 10002116, 9588955, 9218344,<br>9177013, 8676780, 8566304, 8201085, 8082241, 6233581; China Patent: 201380034689.3; Japan Patent: 5992404.

Capture: Capture Reference

To install the Capture tool, just drag the Capture Reference button to your Bookmarks bar (also known as "Favorites Bar" or "Bookmarks Toolbar"). In some browsers, you may need to right-click and select "Add to Favorites" or "Bookmark This Link."

To use it, browse to a page you like and click the Capture Reference button in the Bookmarks bar. The Capture Reference window will open. Follow the instructions in the window.

### **EndNote Click**

Save time getting full-text PDFs into EndNote with the free browser plugin.

EndNote Click works on thousands of academic websites to help you get one-click access to full-text PDFs using your library subscription and open access alternatives, whether you are on or off campus.

Once you have the PDF, you can easily export it to EndNote.

Get started in two minutes and find out why over 200,000 researchers, librarians and academic professionals are already using EndNote Click.

Find out more and try it for yourself

View in | 简体中文 | 繁体中文 | English | Deutsch | 日本語 | 한국어 | Português | Español

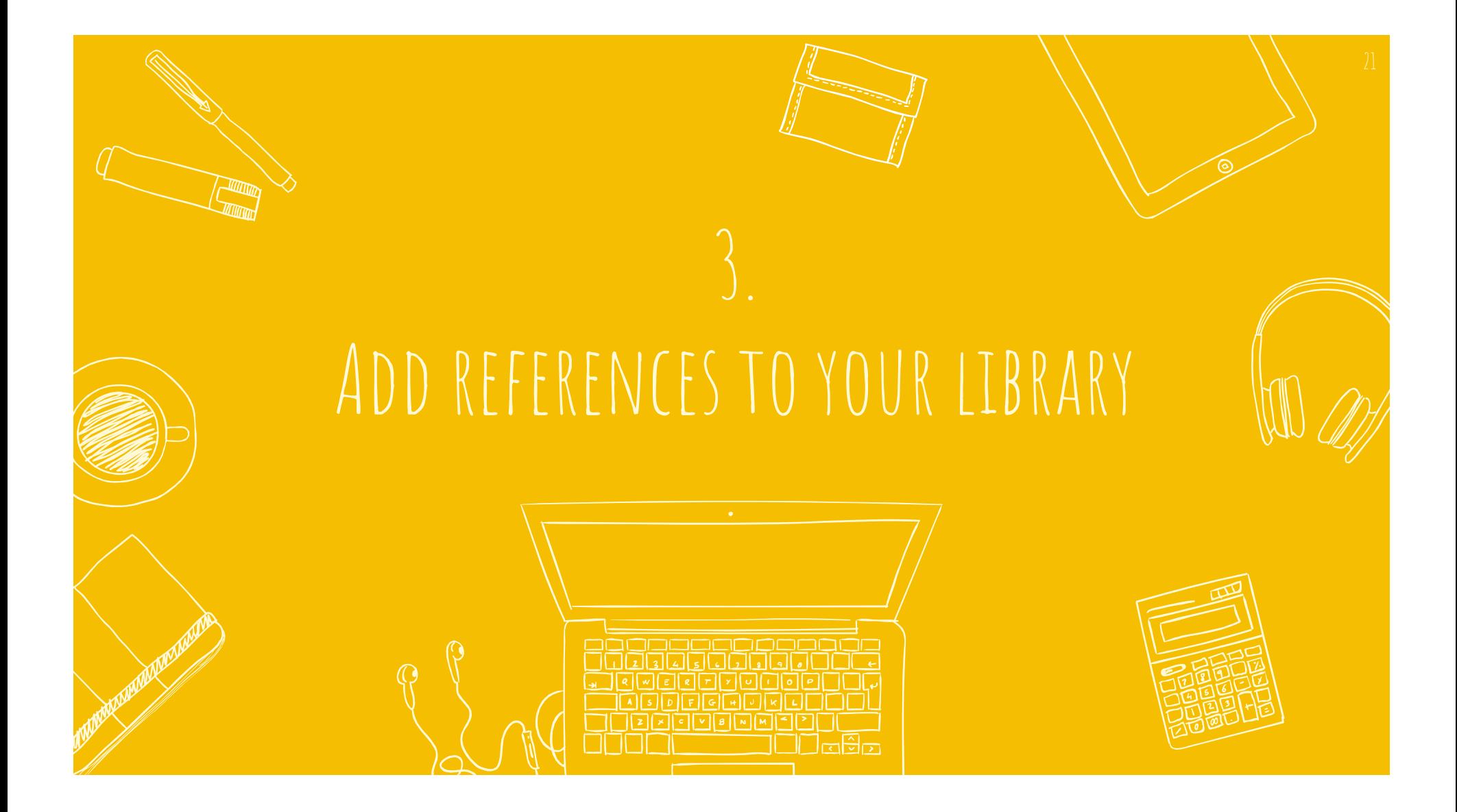

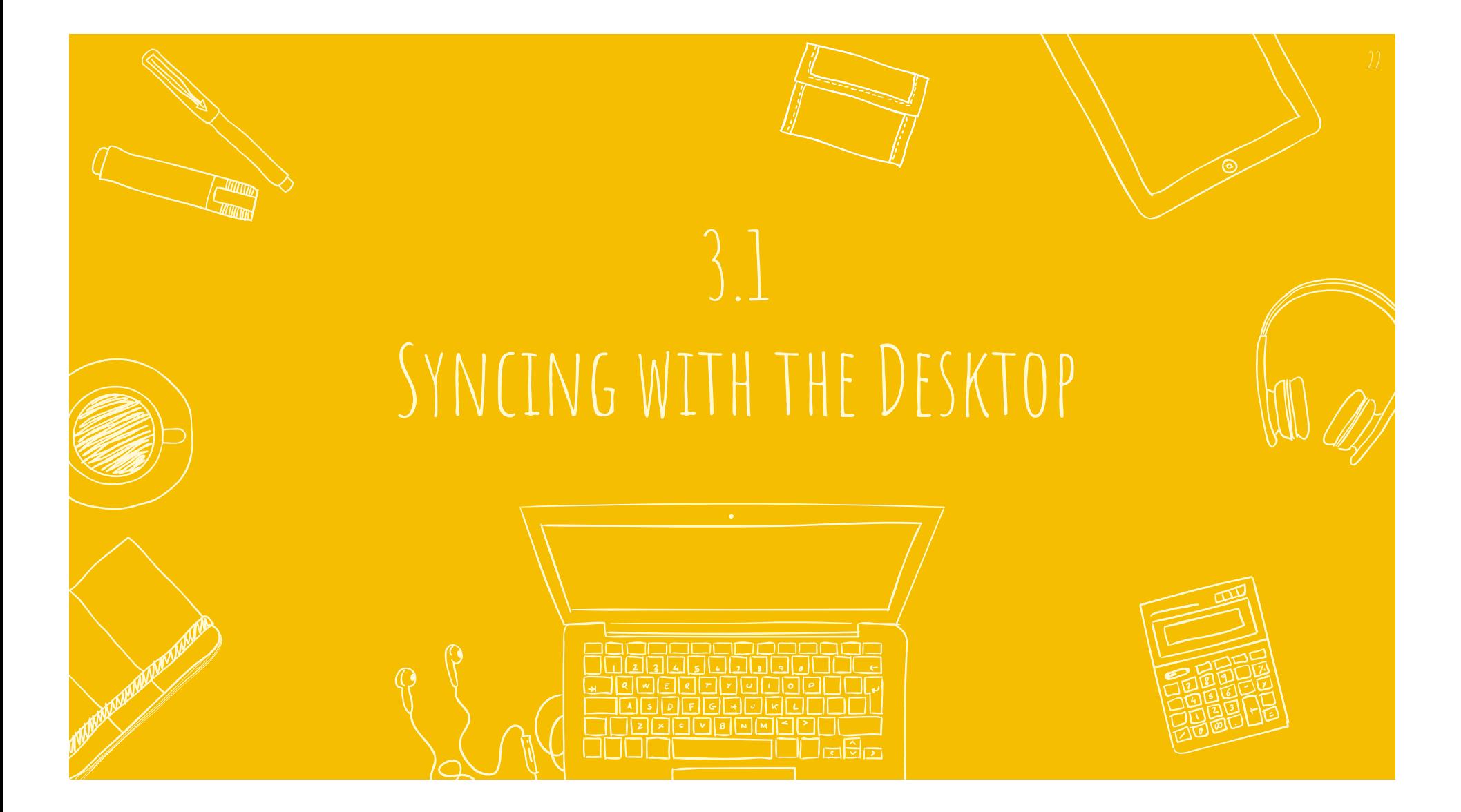

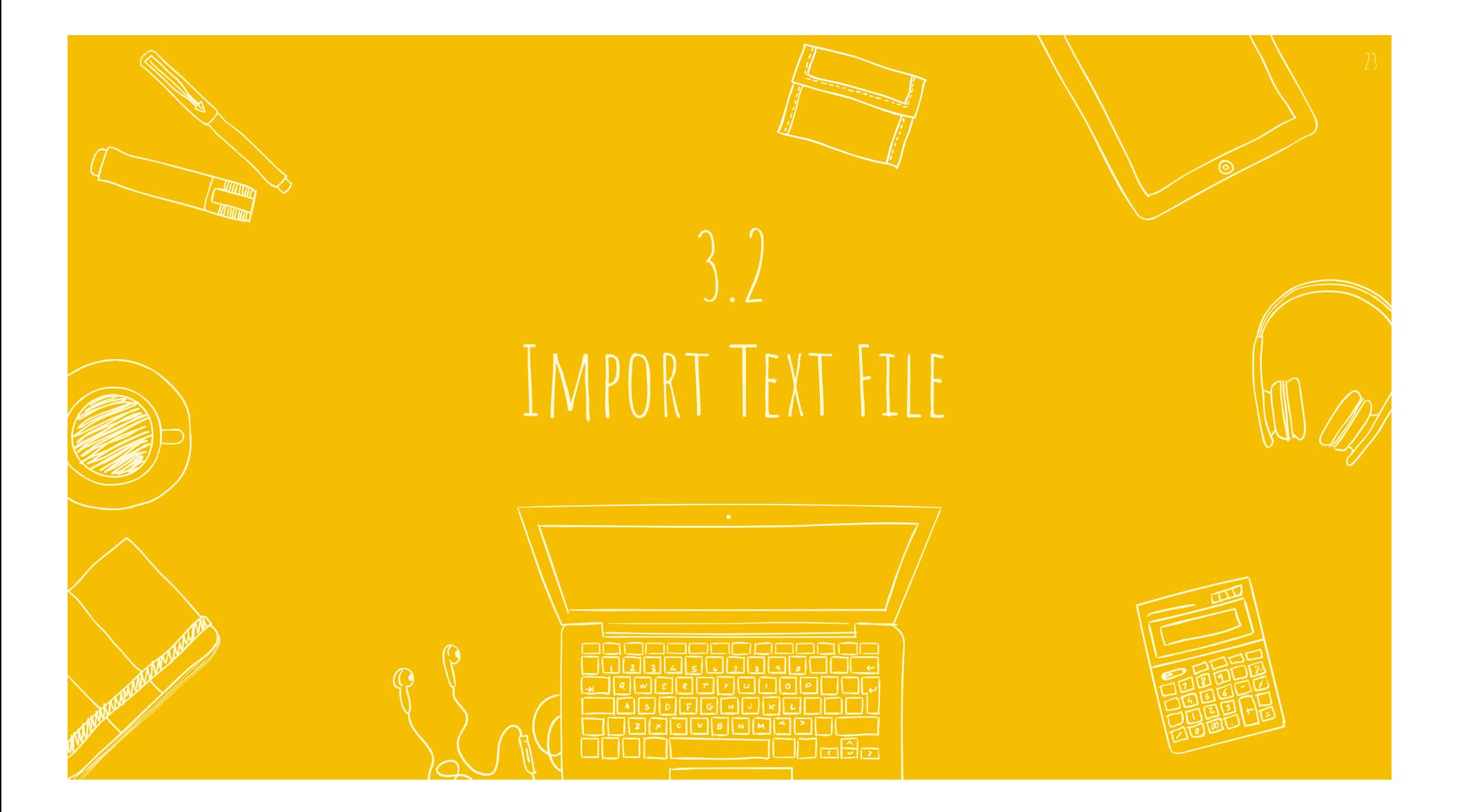

## **NIH** National Library of Medicine

## Publ@ed.gov

 $\kappa$   $^{3}$ 

sushi X **Search** Advanced Create alert Create RSS User Guide Send to Sorted by: Best match Display options Save Email MY NCBI FILTERS 393 resul Clipboard My Bibliography RESULTS BY YEAR Filters a **Clear all** Collections  $\uparrow$ crobiological hazards and the use of emerging technologies. Reset  $\Box$  $\overline{1}$ Citation manager 0 Oct 30:1-14. doi: 10.1080/10408398.2020.1840332. Online ahead of print. Cite PMID: 33124887 Share Recently there is a growing popularity of ready-to-eat sushi meals, with new sushi production plants 2011 2021 emerging in many countries. This relatively new sushi industry is facing many challenges, one of which is the microbiological hazard related to sushi c ... TEXT AVAILABILITY Abstract Woe sushi: gastric anisakiasis. Kondo T.  $\overline{2}$  $\Box$  Free full text Lancet. 2018 Oct 13;392(10155):1340. doi: 10.1016/S0140-6736(18)32276-1. Cite  $\Box$  Full text PMID: 30322583 No abstract available. Share ARTICLE ATTRIBUTE Associated data  $\mathcal{S}$  . **SUSHI:** Sparsity-Based Ultrasound Super-Resolution Hemodynamic Imaging.  $\overline{3}$ Bar-Zion A, Solomon O, Tremblay-Darveau C, Adam D, Eldar YC. ARTICLE TYPE IEEE Trans Ultrason Ferroelectr Freq Control. 2018 Dec;65(12):2365-2380. doi: Cite 10.1109/TUFFC.2018.2873380. Epub 2018 Oct 2. Books and Documents Share PMID: 30295619  $\Box$  Clinical Trial Meta-Analysis Sushi Domain-Containing Protein 3: A Potential Target for Breast Cancer.

Log in

- $\Box$  Randomized Controlled
- 4 Yu Z, Jiang E, Wang X, Shi Y, Shangguan AJ, Zhang L, Li J.

## **NIH** National Library of Medicine

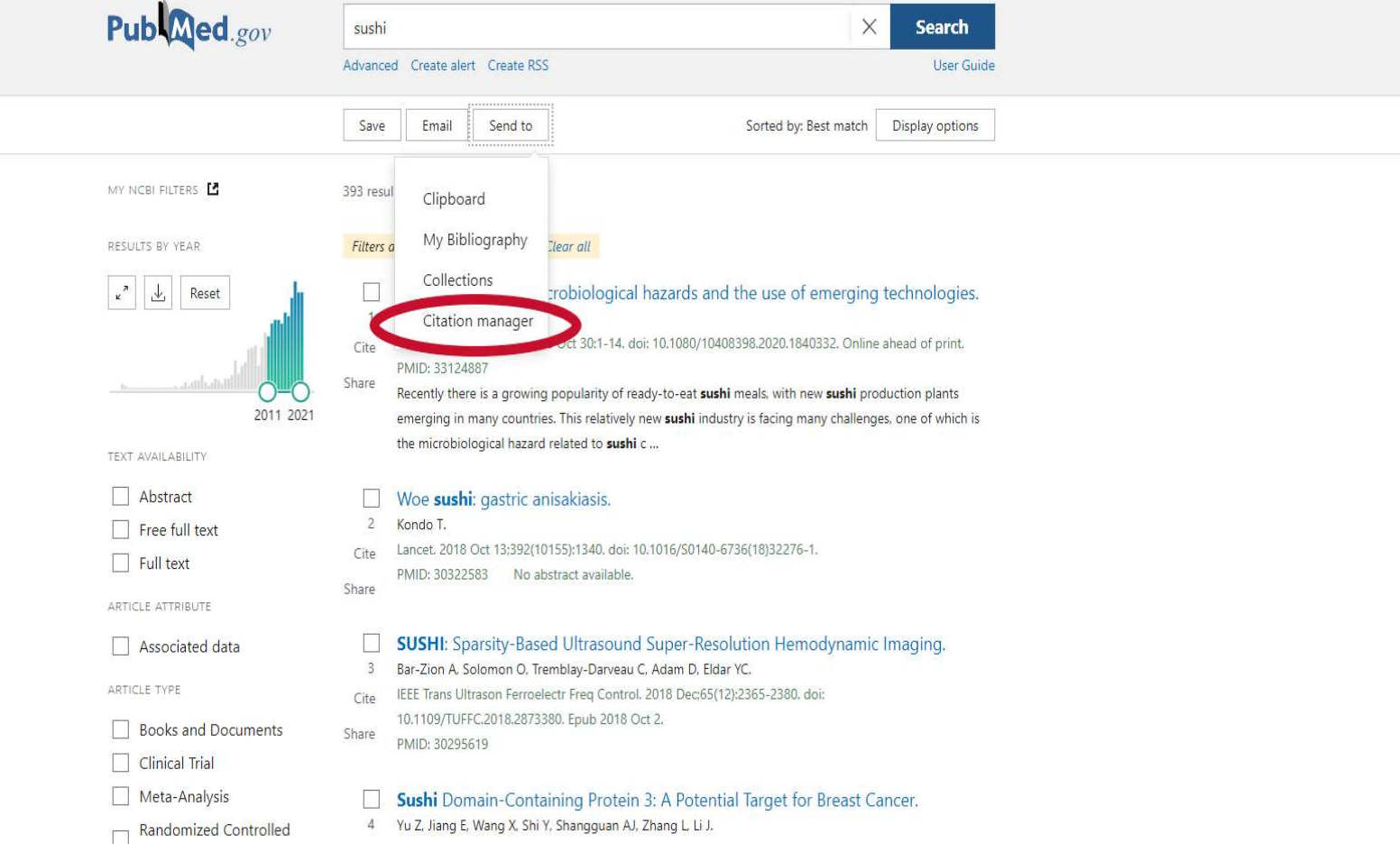

Log in

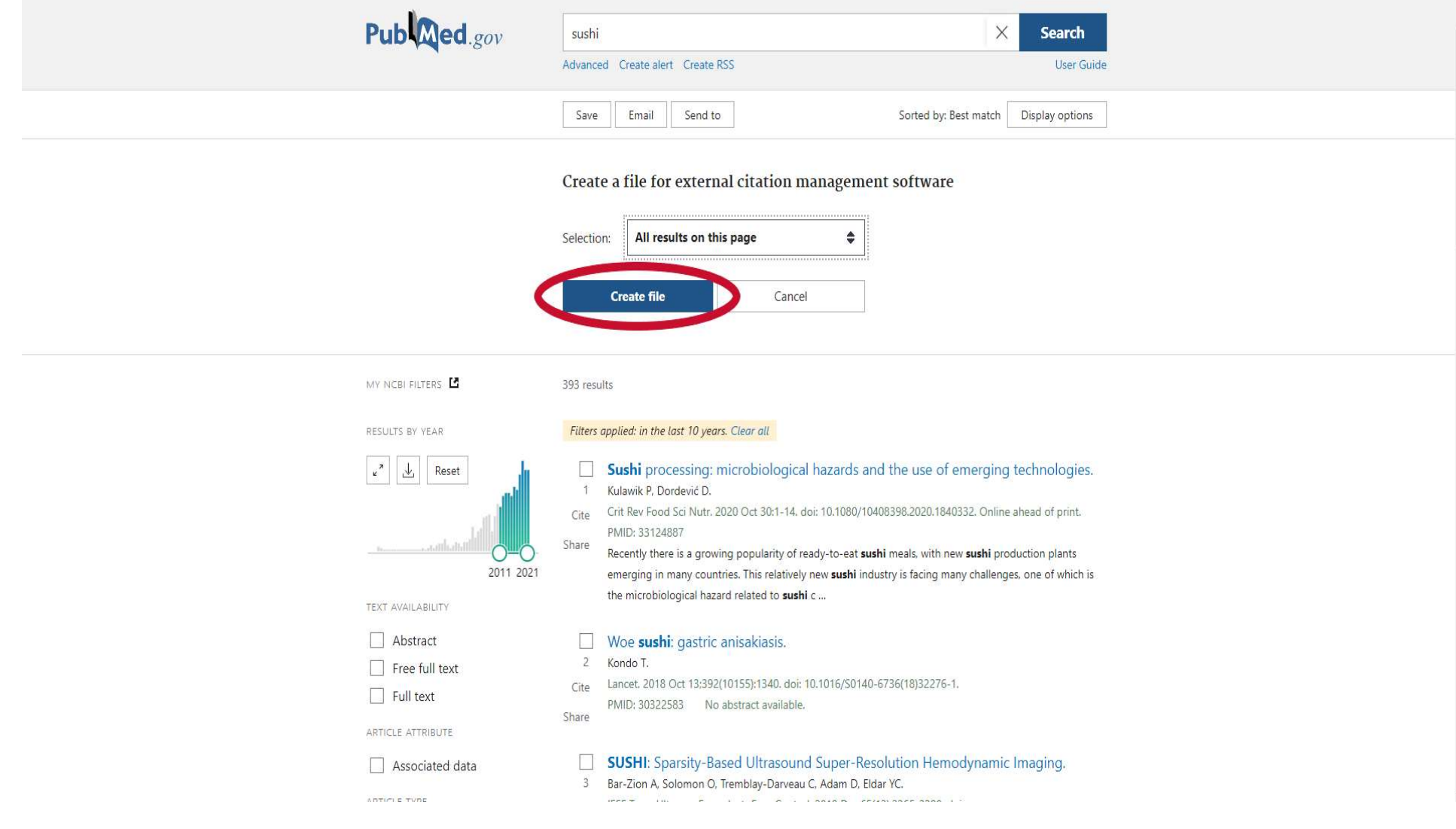

 $\overline{a}$ 

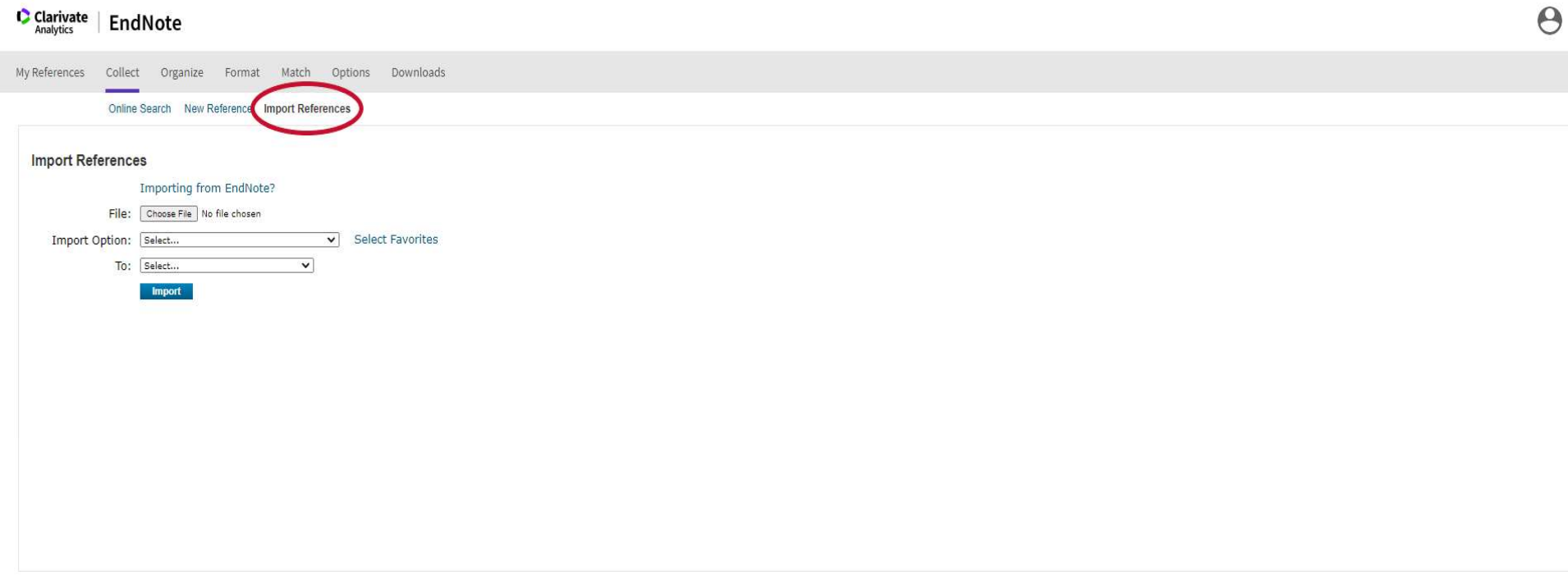

View in | 简体中文 | 繁体中文 | English | Deutsch | 日本語 | 한국어 | Português | Español

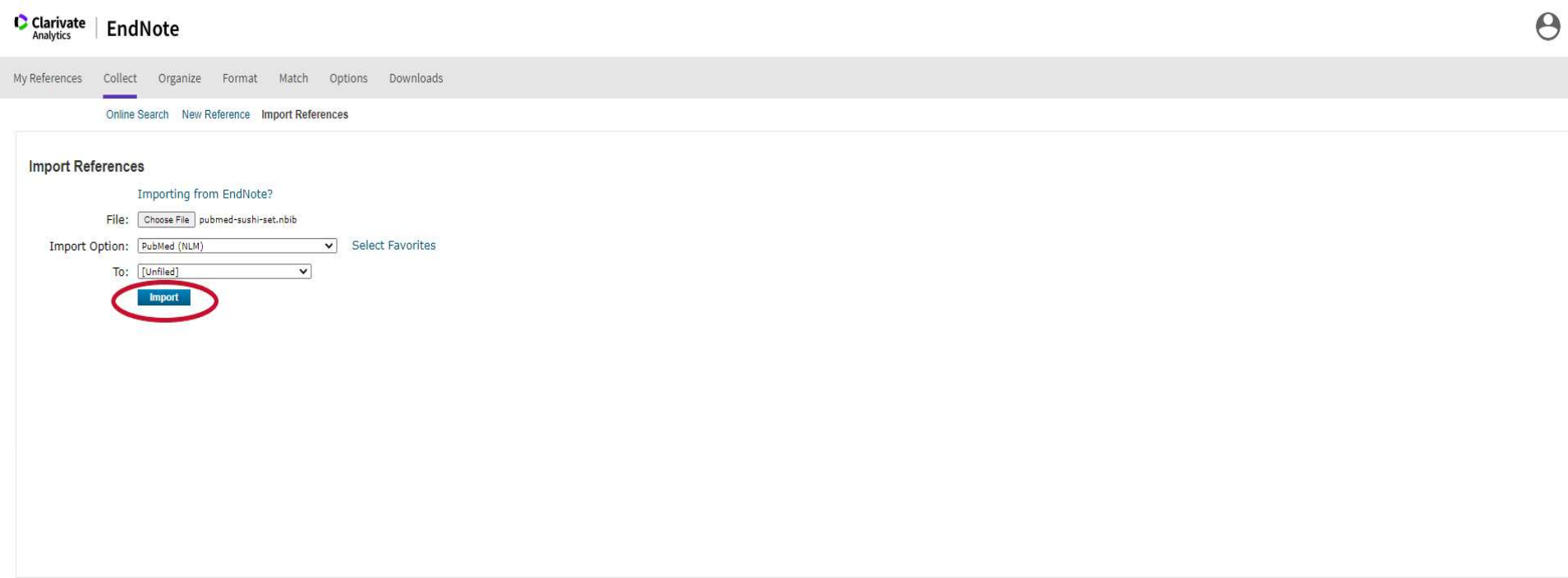

View in | 简体中文 | 繁体中文 | English | Deutsch | 日本語 | 한국어 | Português | Español

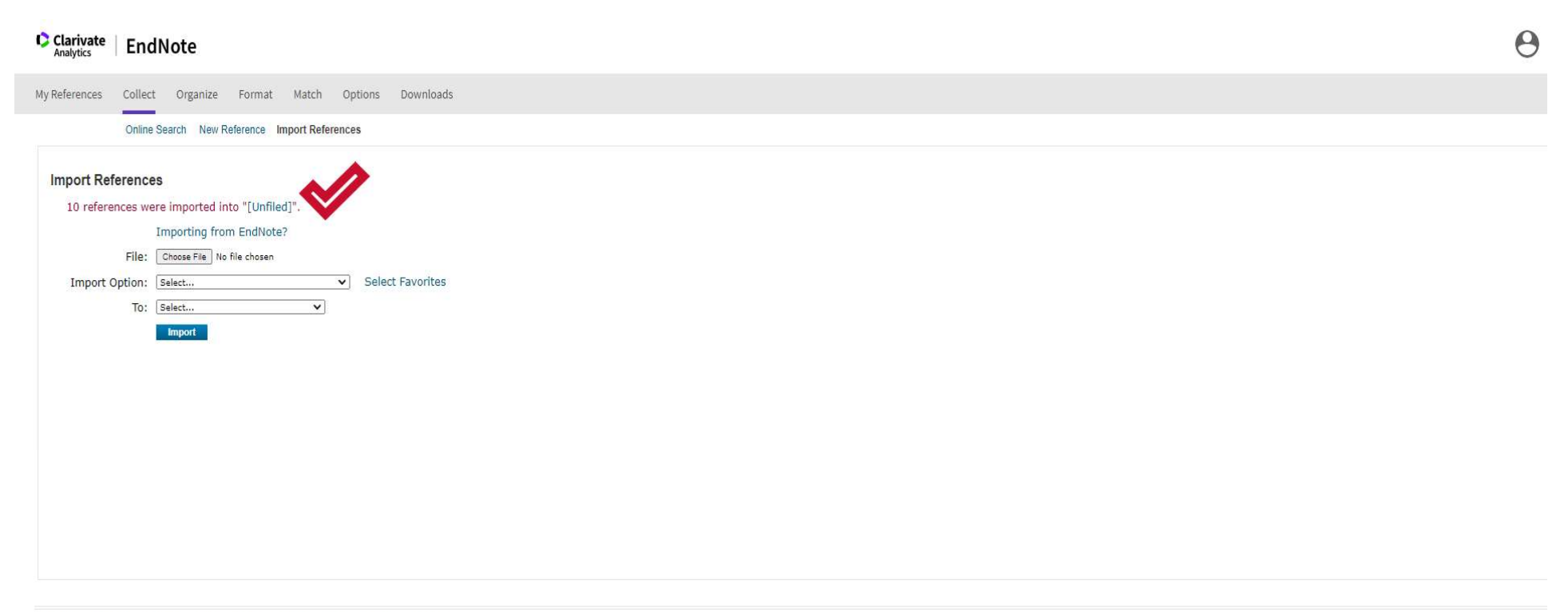

View in | 簡体中文 | 繁体中文 | English | Deutsch | 日本語 | 한국어 | Português | Español

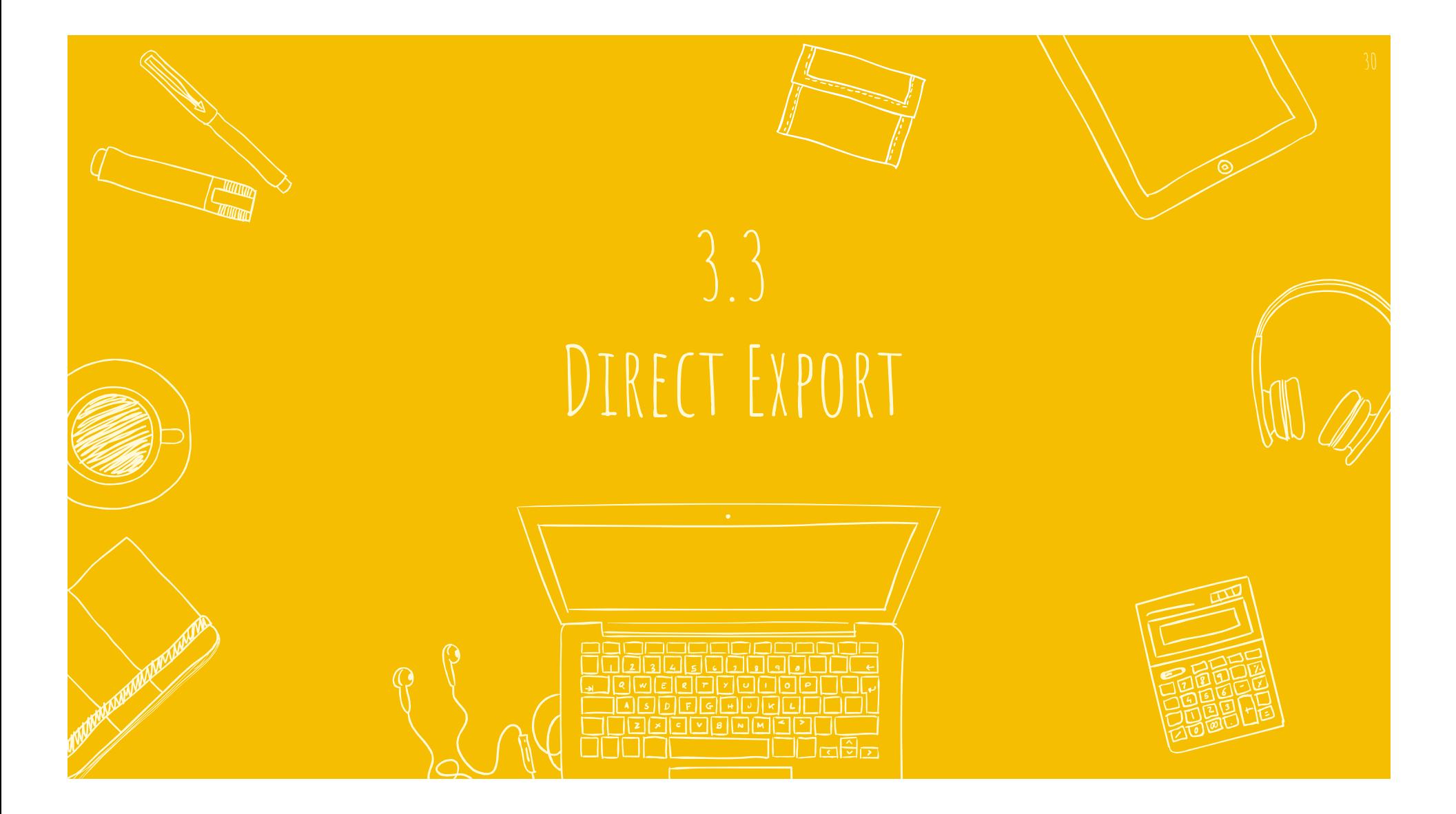

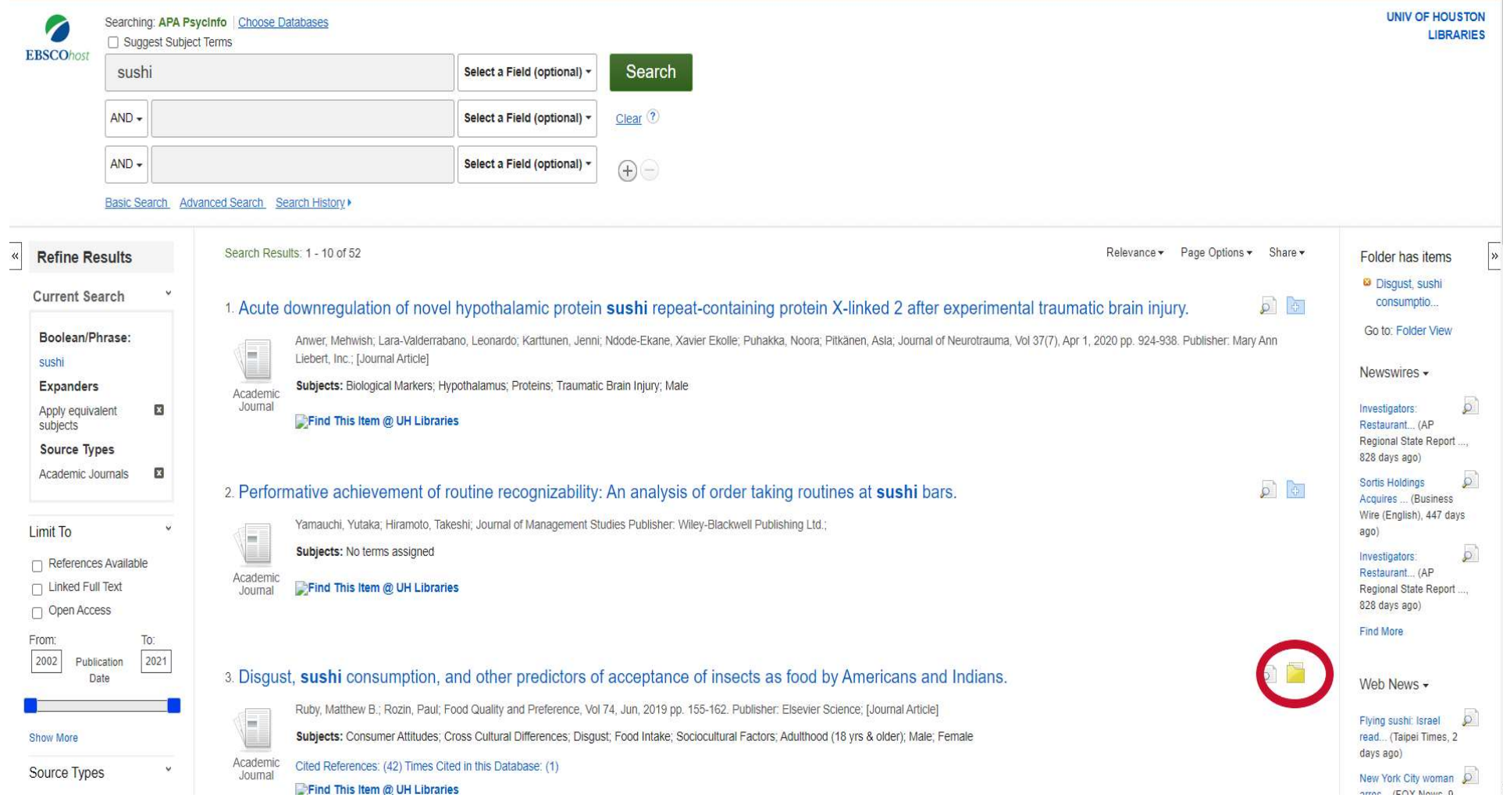

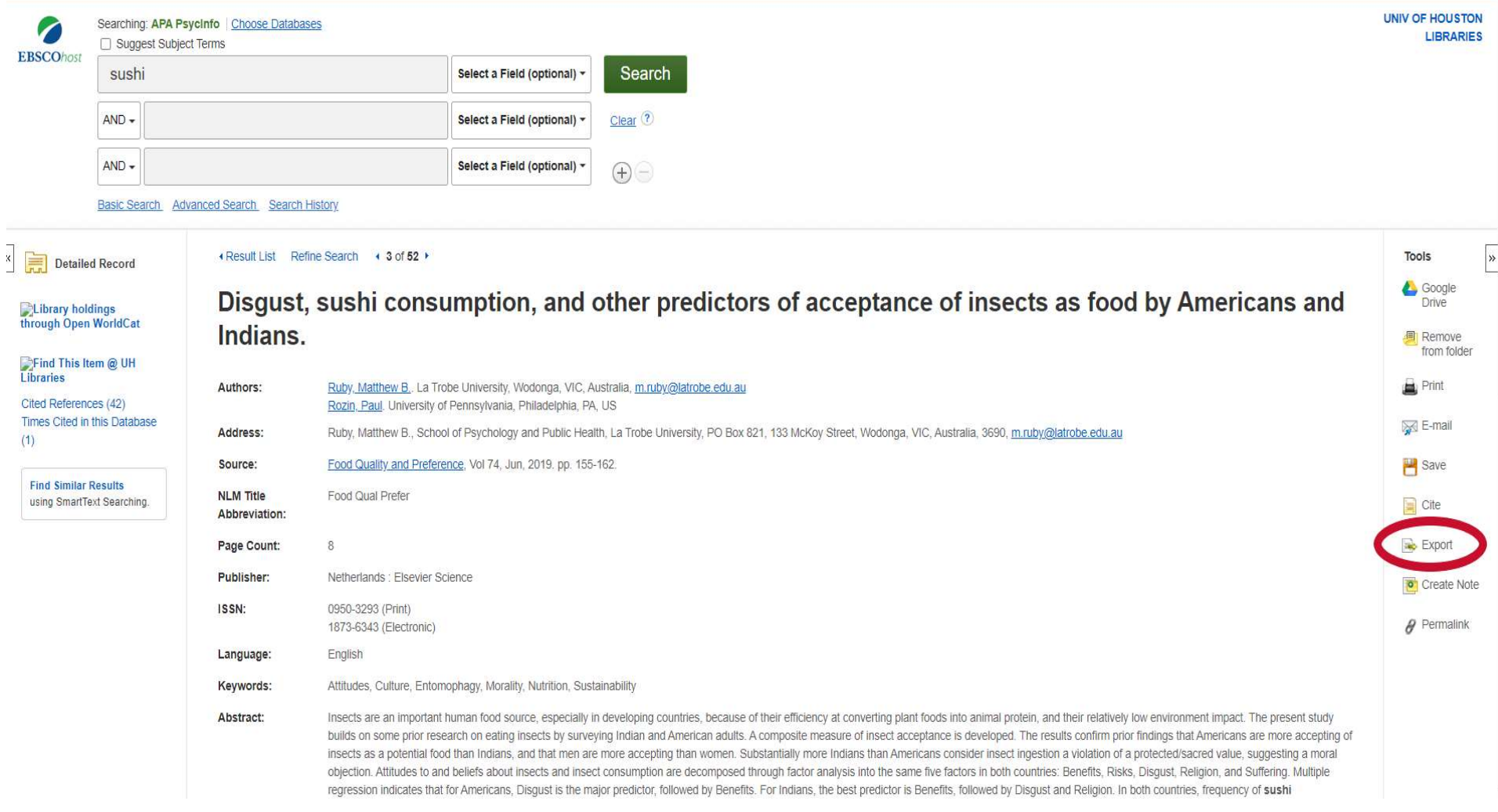

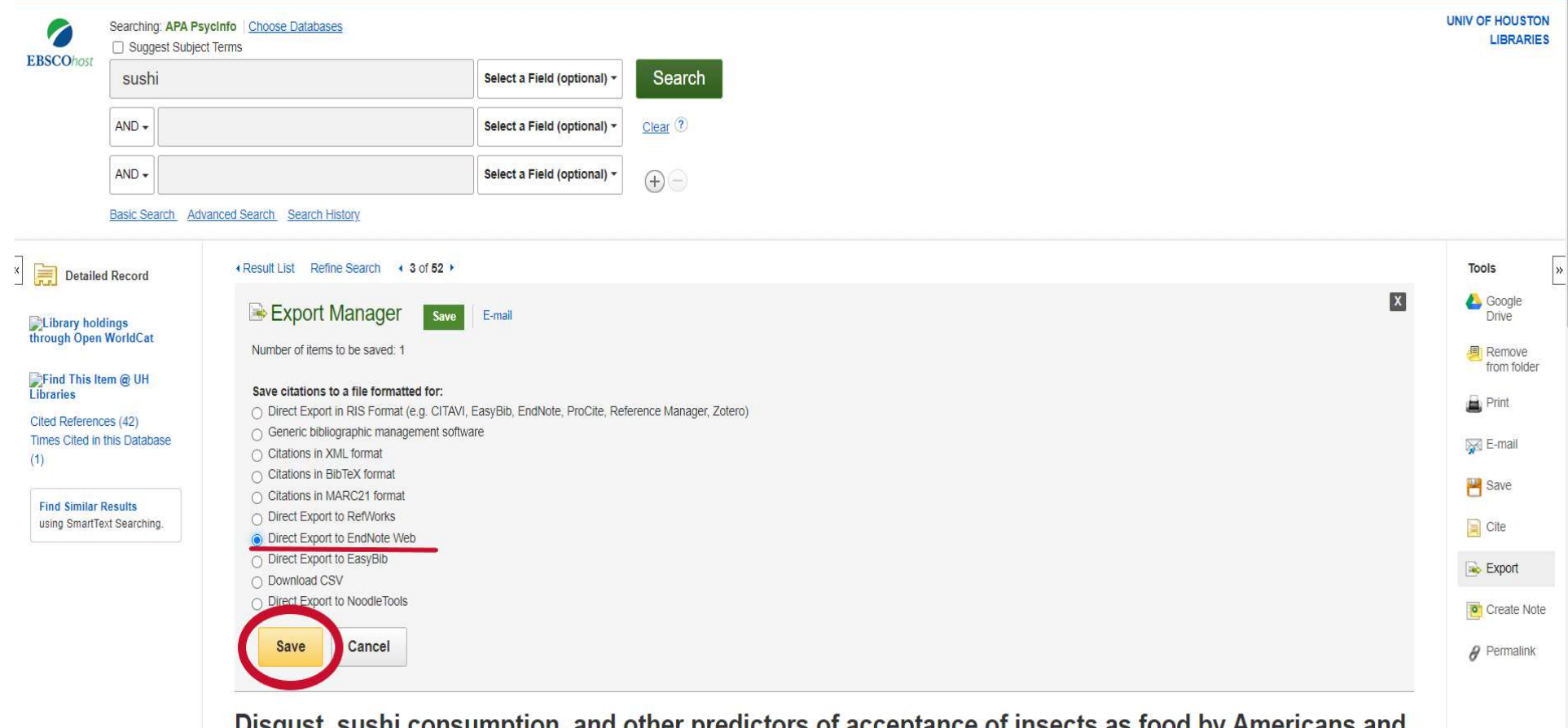

Disgust, sushi consumption, and other predictors of acceptance of insects as food by Americans and Indians.

Authors:

Ruby, Matthew B., La Trobe University, Wodonga, VIC, Australia, m.ruby@latrobe.edu.au Dozin Daul Linksonitu of Donneuluania Dhiladolphia DA LIC

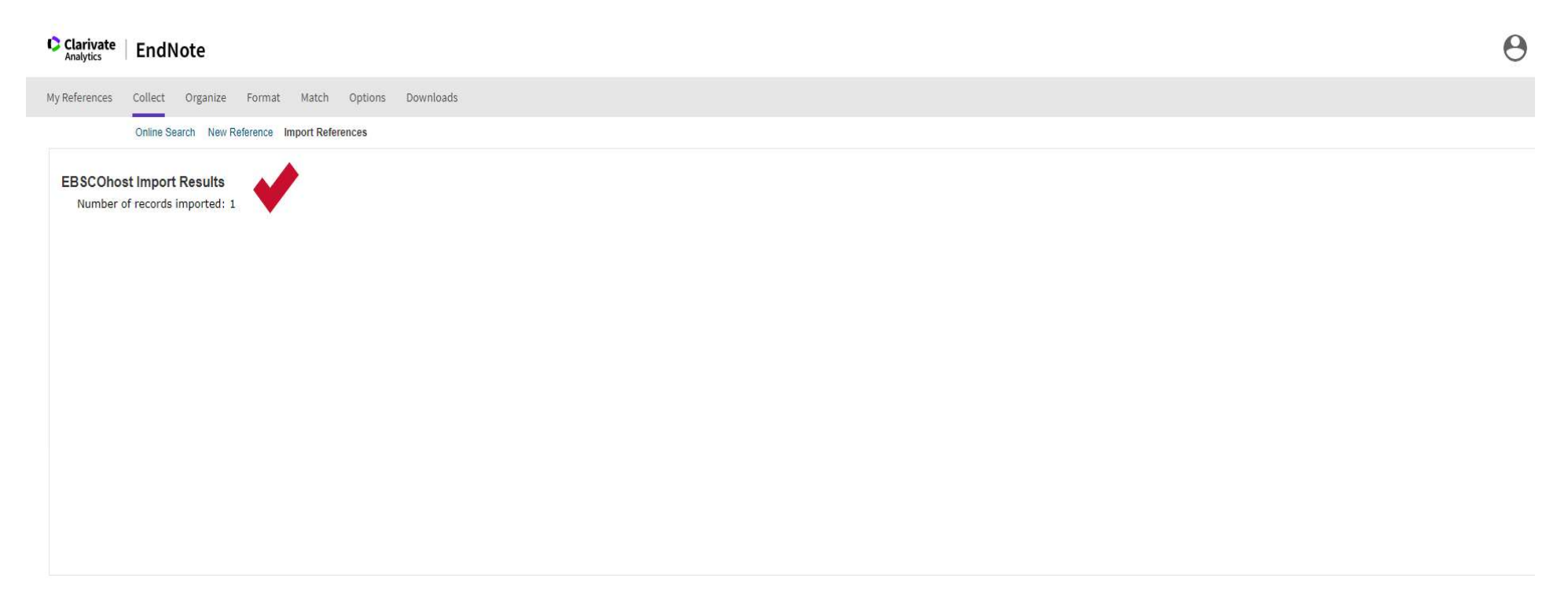

View in | 簡体中文 | 繁体中文 | English | Deutsch | 日本語 | 한국어 | Português | Español

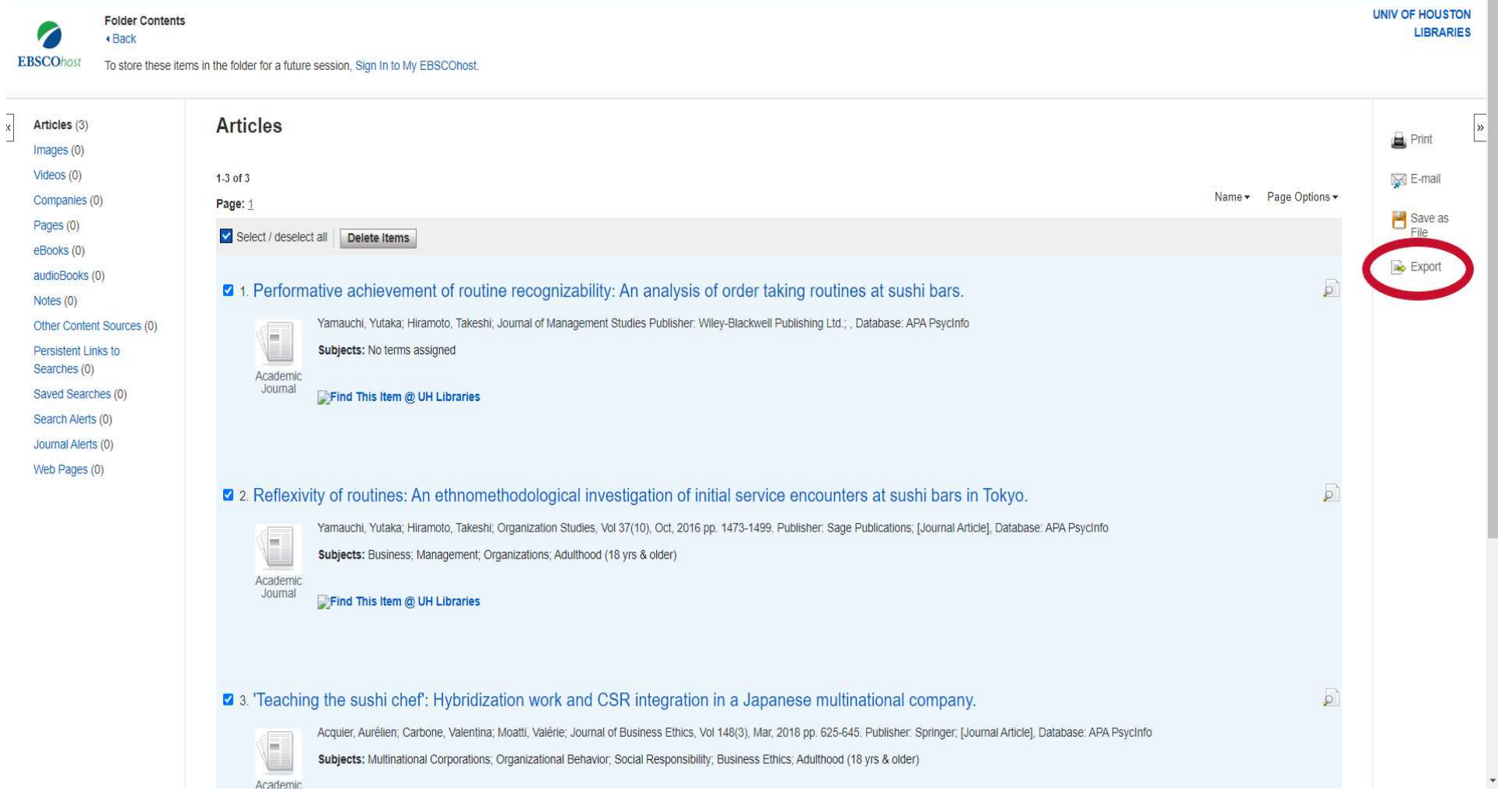

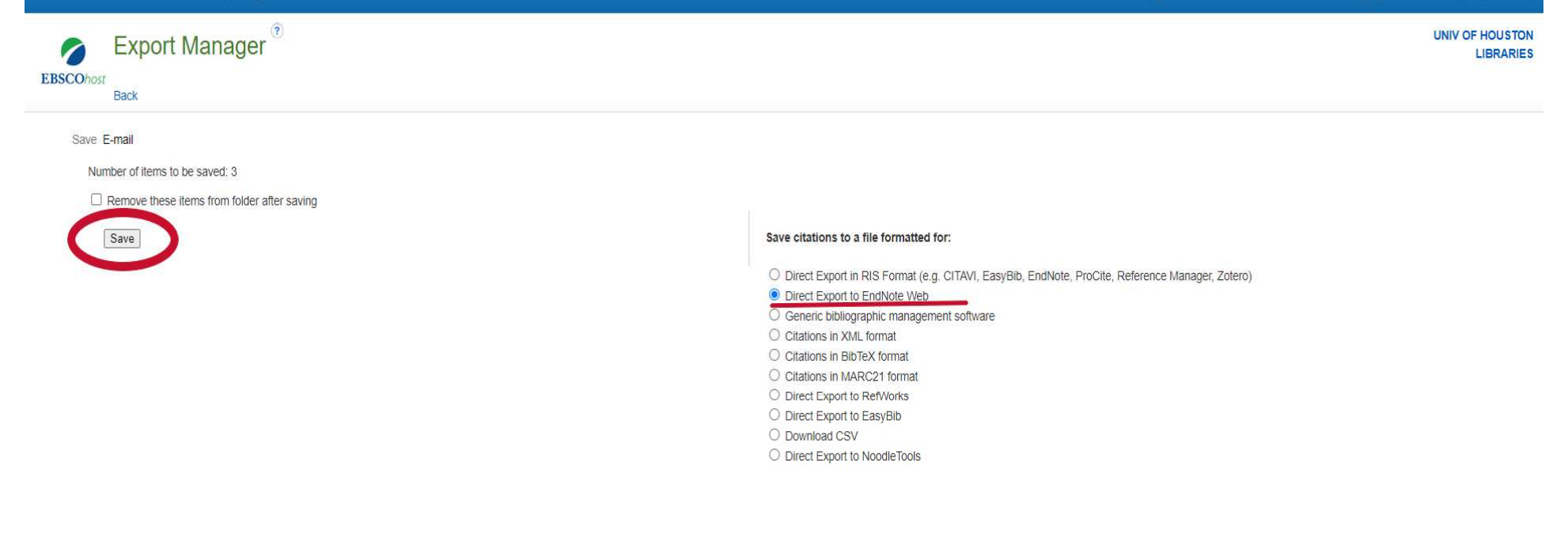

EBSCO Connect | Privacy Policy | A/B Testing | Terms of Use | Copyright | Cookie Policy @ 2021 EBSCO Industries, Inc. All rights reserved.

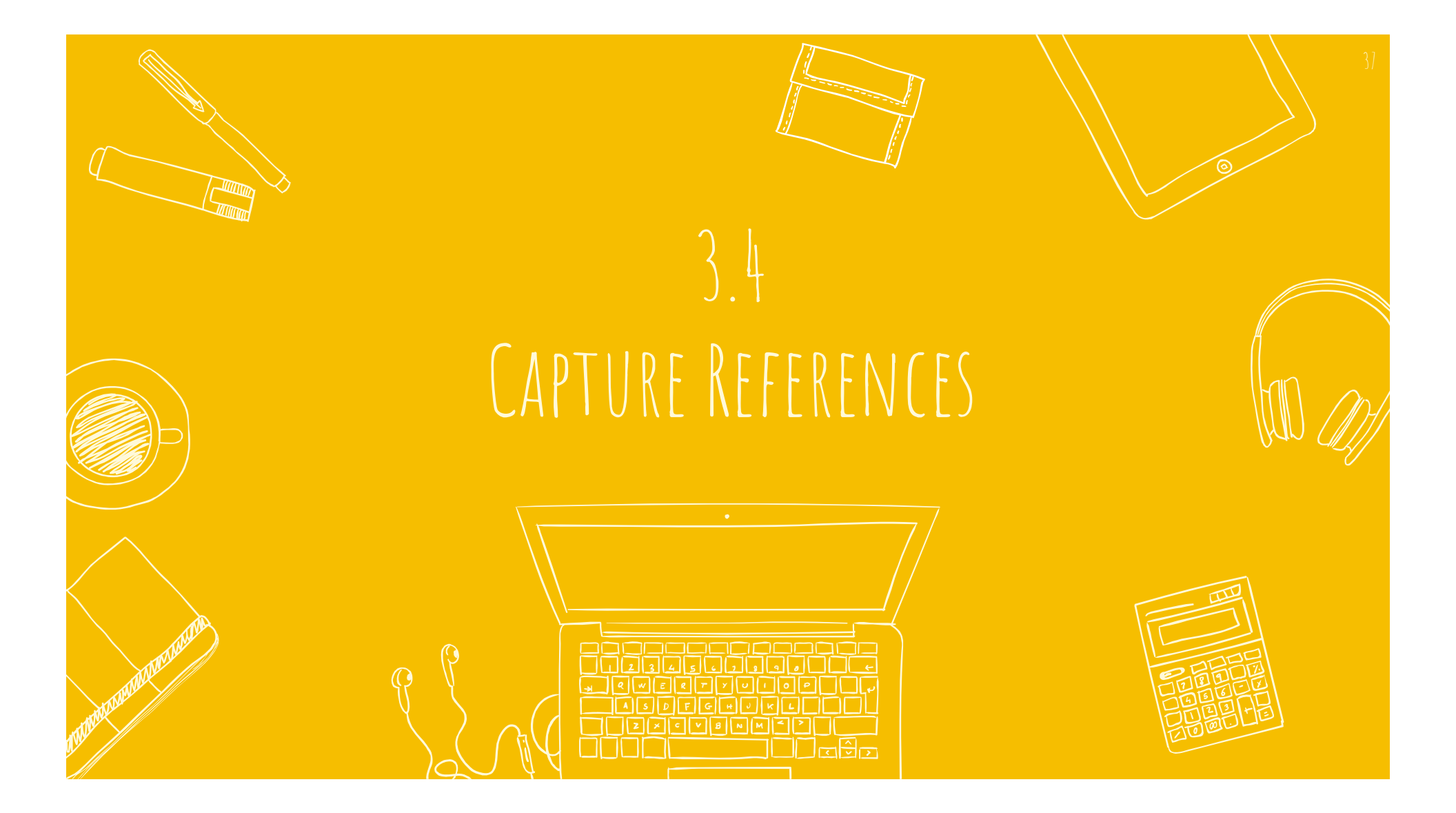

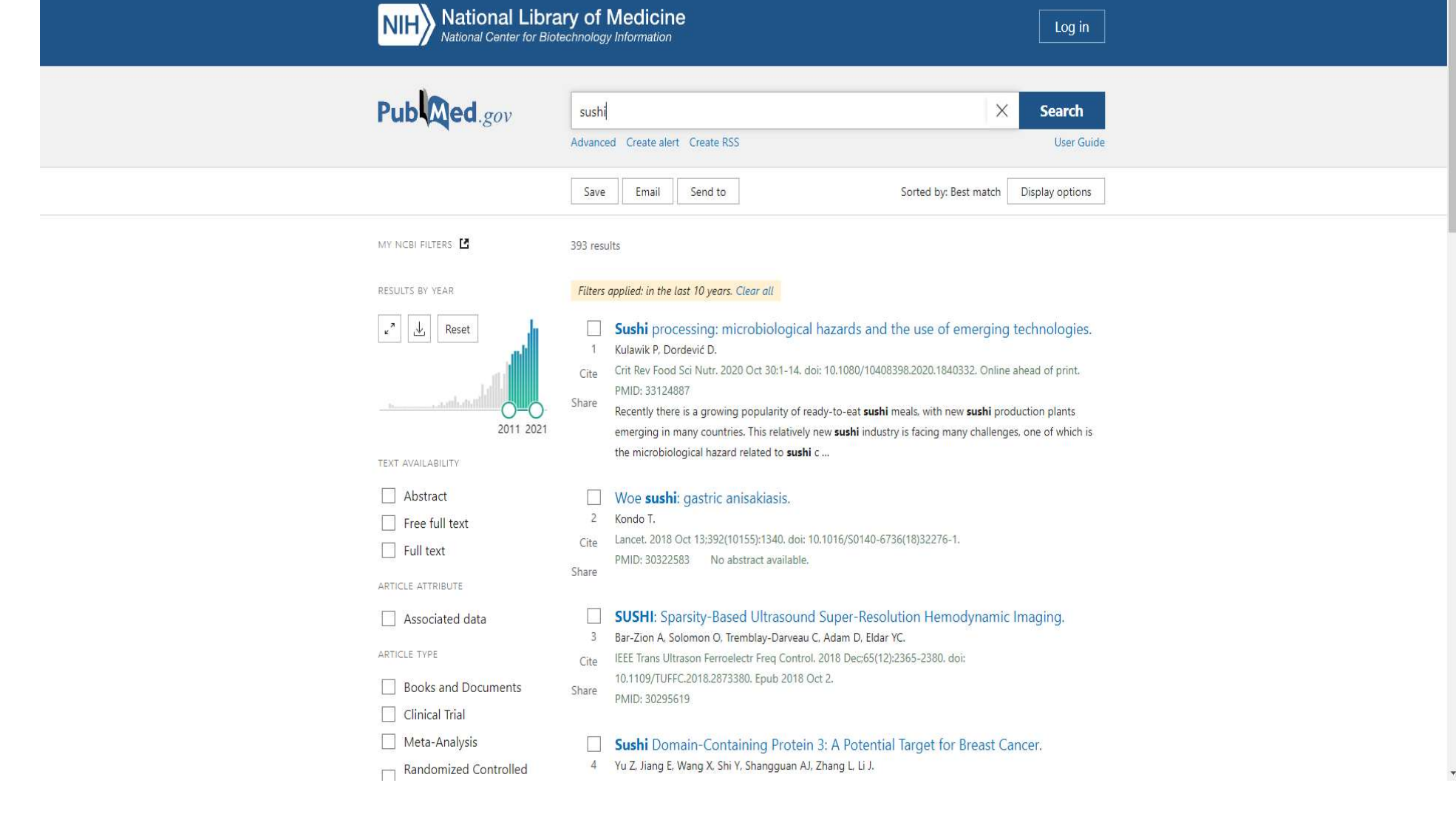

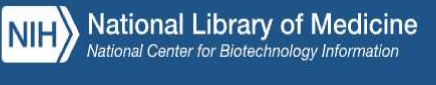

## Publ@ed.gov

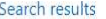

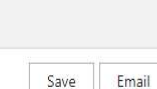

Ser

> Crit Rev Food Sci Nutr. 2020 Oct 30;1-14. doi: 10.1080/10408398.2020.1840332. Online ahead of print.

sushi Advanced

## Sushi processing: microbiological hazards and the use of emerging technologies

Piotr Kulawik<sup>1</sup>, Dani Dordević<sup>23</sup>

Affiliations + expand PMID: 33124887 DOI: 10.1080/10408398.2020.1840332

## **Abstract**

Sushi meal has been adapting to different countries and traditions ever since it was invented. Recently there is a growing popularity of ready-to-eat sushi meals, with new sushi production plants emerging in many countries. This relatively new sushi industry is facing many challenges, one of which is the microbiological hazard related to sushi consumption. The aim of this review was to summarize the most significant aspects with regard to microbiological quality of sushi, reported cases of sushirelated poisoning, as well as the potential of modern innovative and emerging technologies to inhibit microbiological growth. Although there is a limited amount of studies in relation to sushi shelf-life extension, the existing data shows potential of using novel minimal processing technologies to improve the shelf-life and quality of sushi meals. Those technologies include the use of cold plasma, plasma activated water and electrolyzed water, as well as the use of innovative packaging and edible coatings. Based on the collected data, the possible microbiological hazards in the production process of sushi, with possible use of emerging technologies to reduce or eliminate those risks, are also أفحشت والمتلب

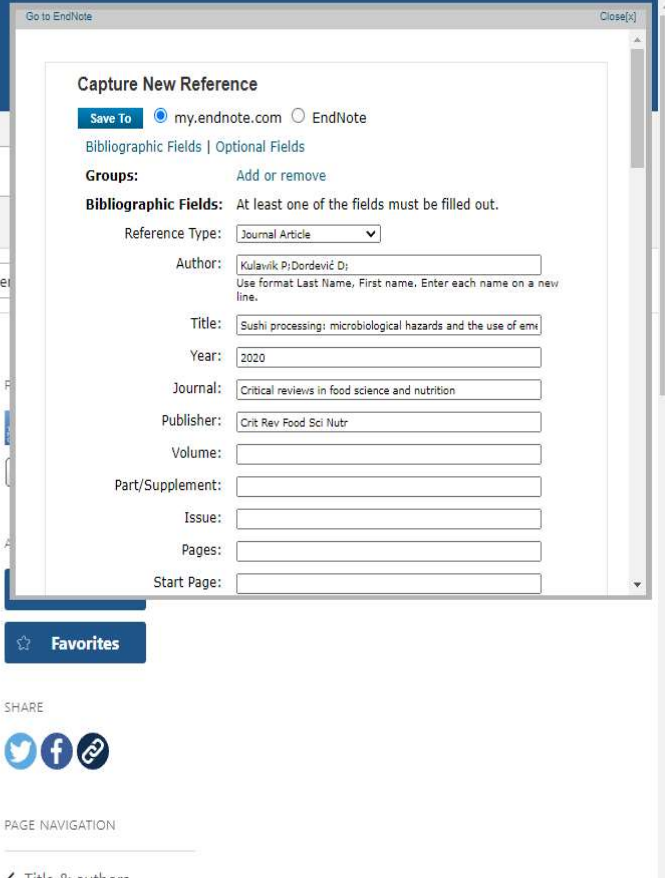

K Title & authors

C

Similar articles

Abstract

LinkOut - more resources

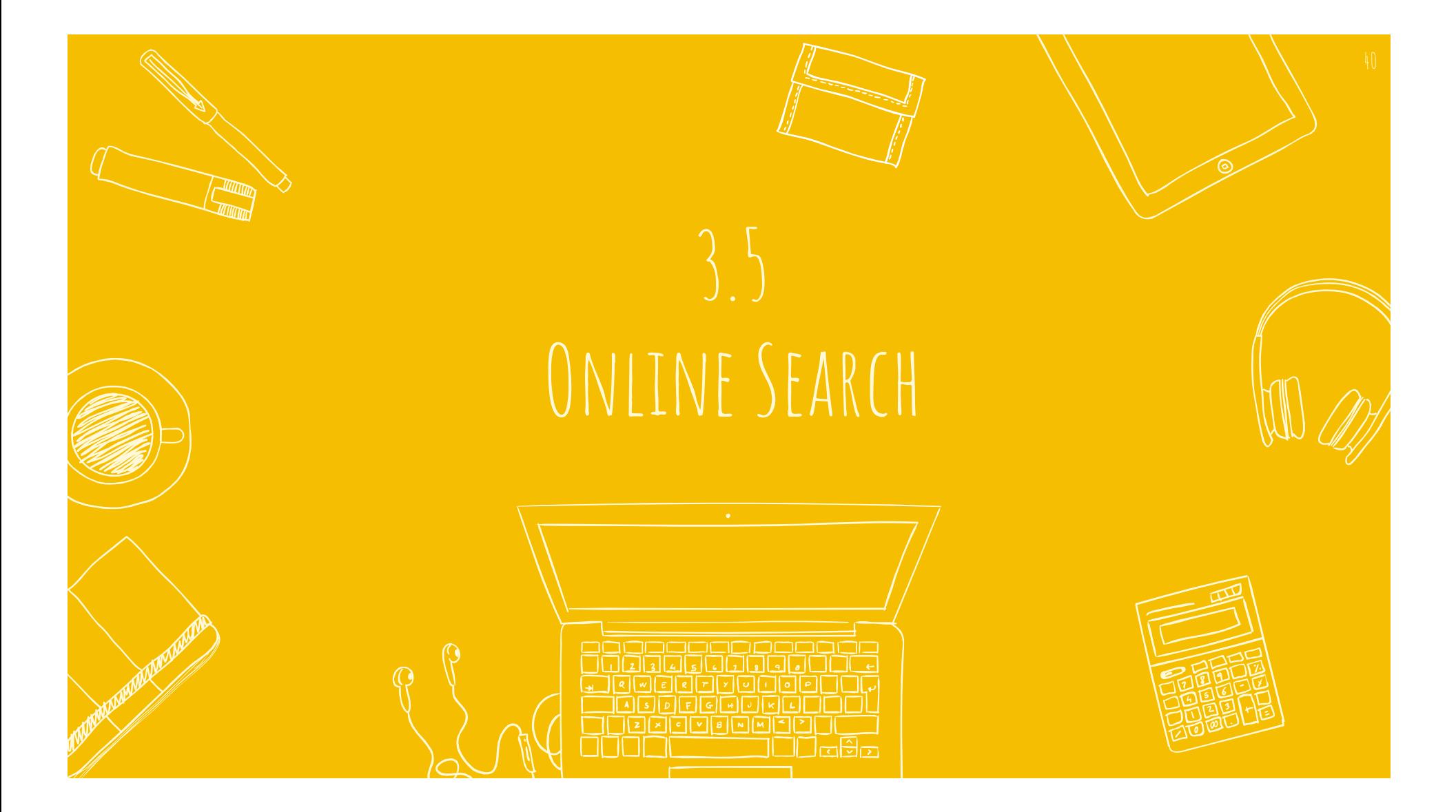

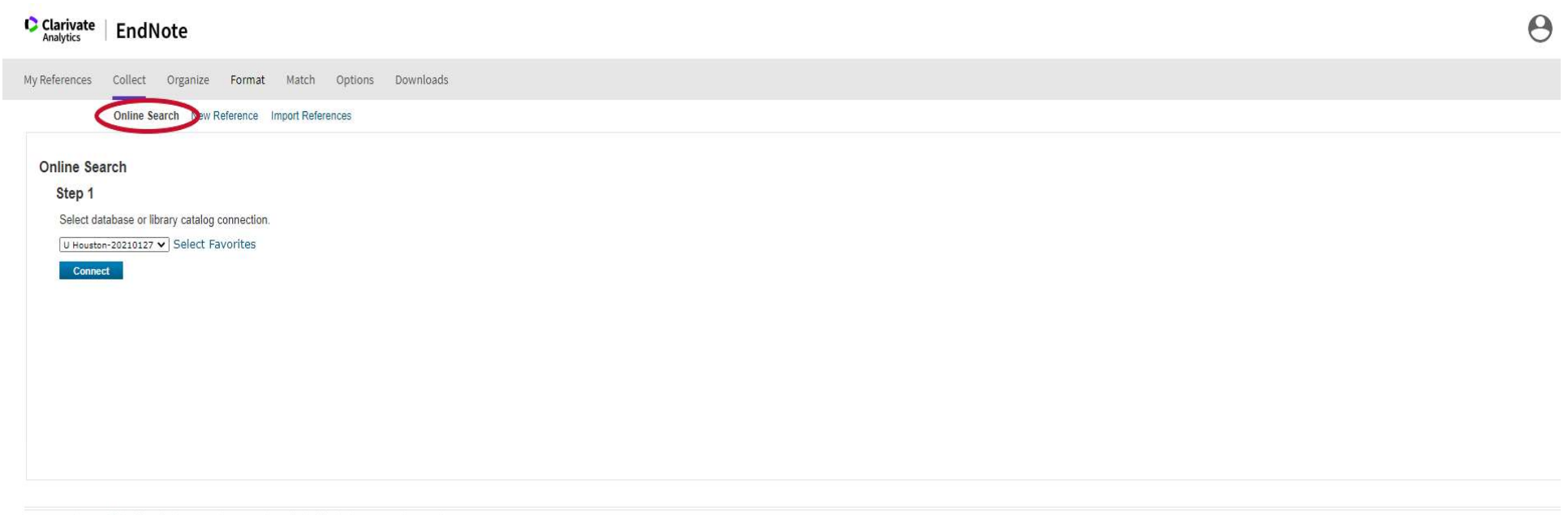

View in | 简体中文 | 繁体中文 | English | Deutsch | 日本語 | 한국어 | Português | Español

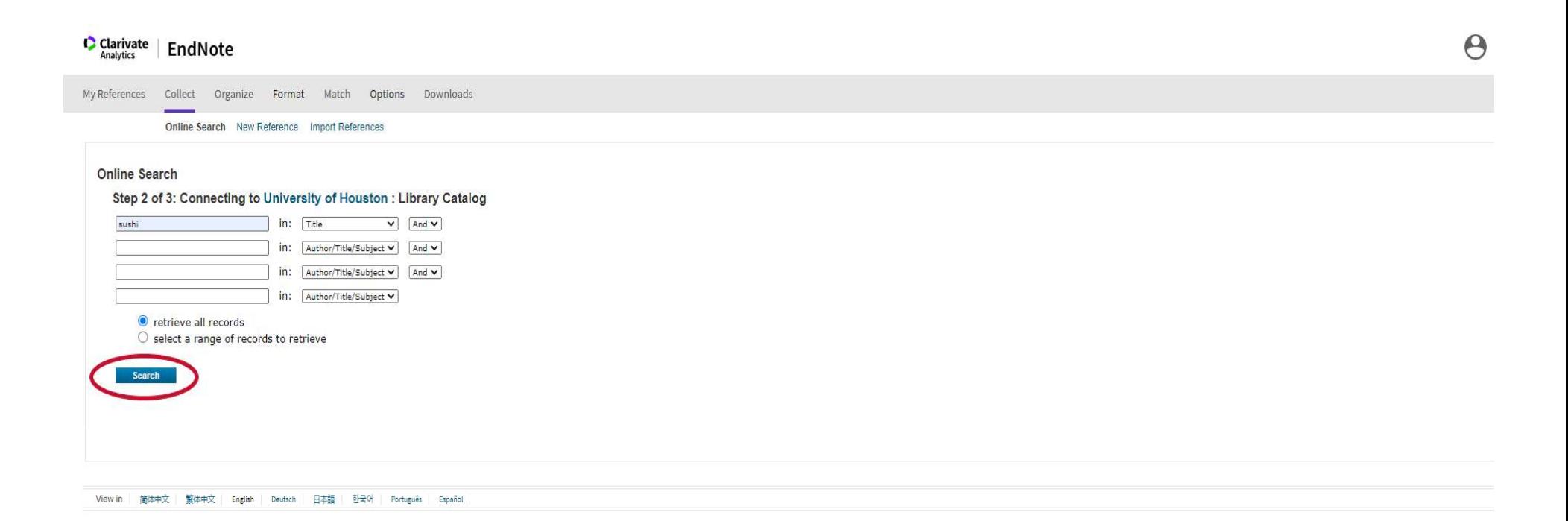

Online Search New Reference Import References

**Contract** 

and the state of the state of

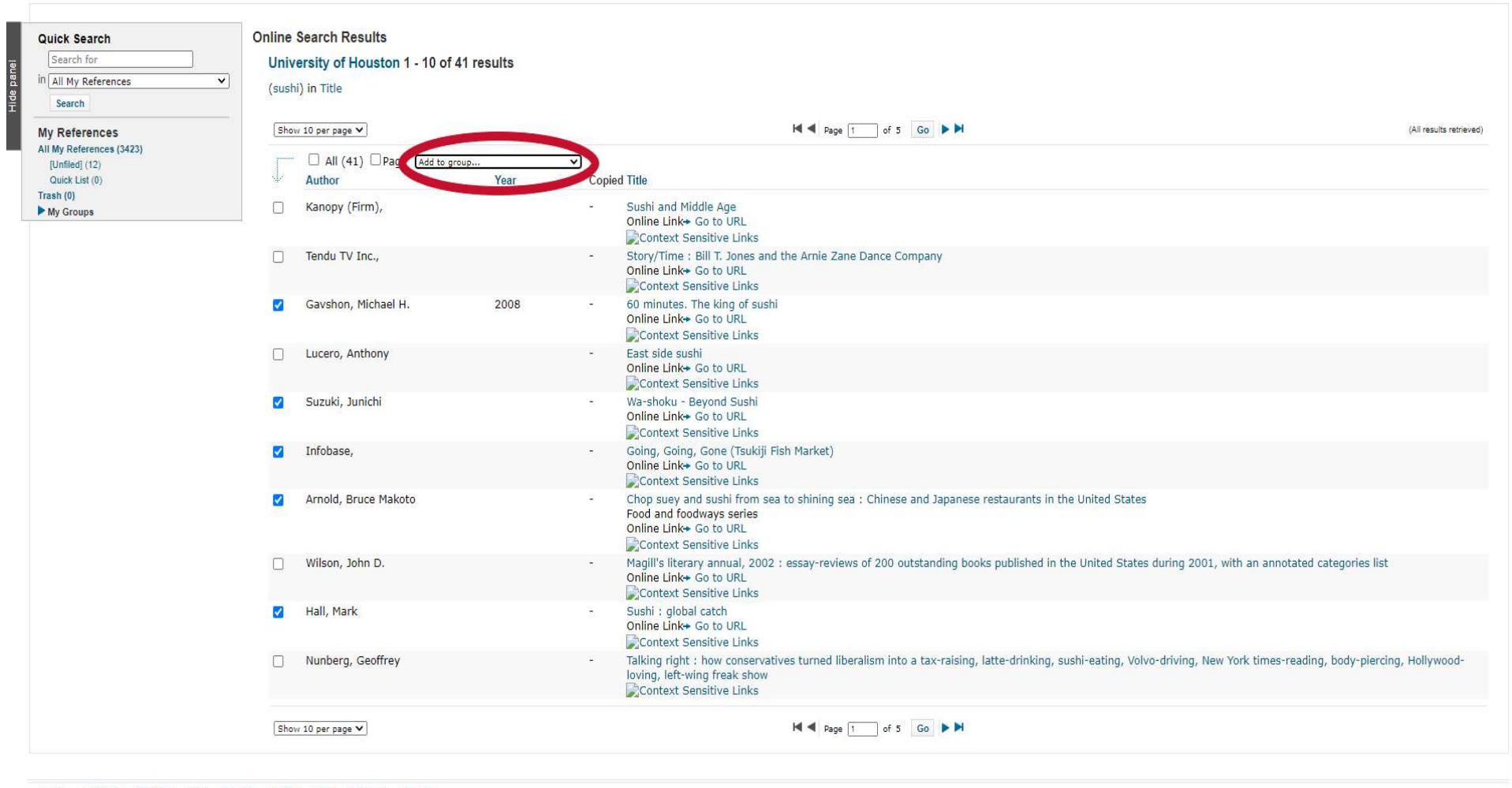

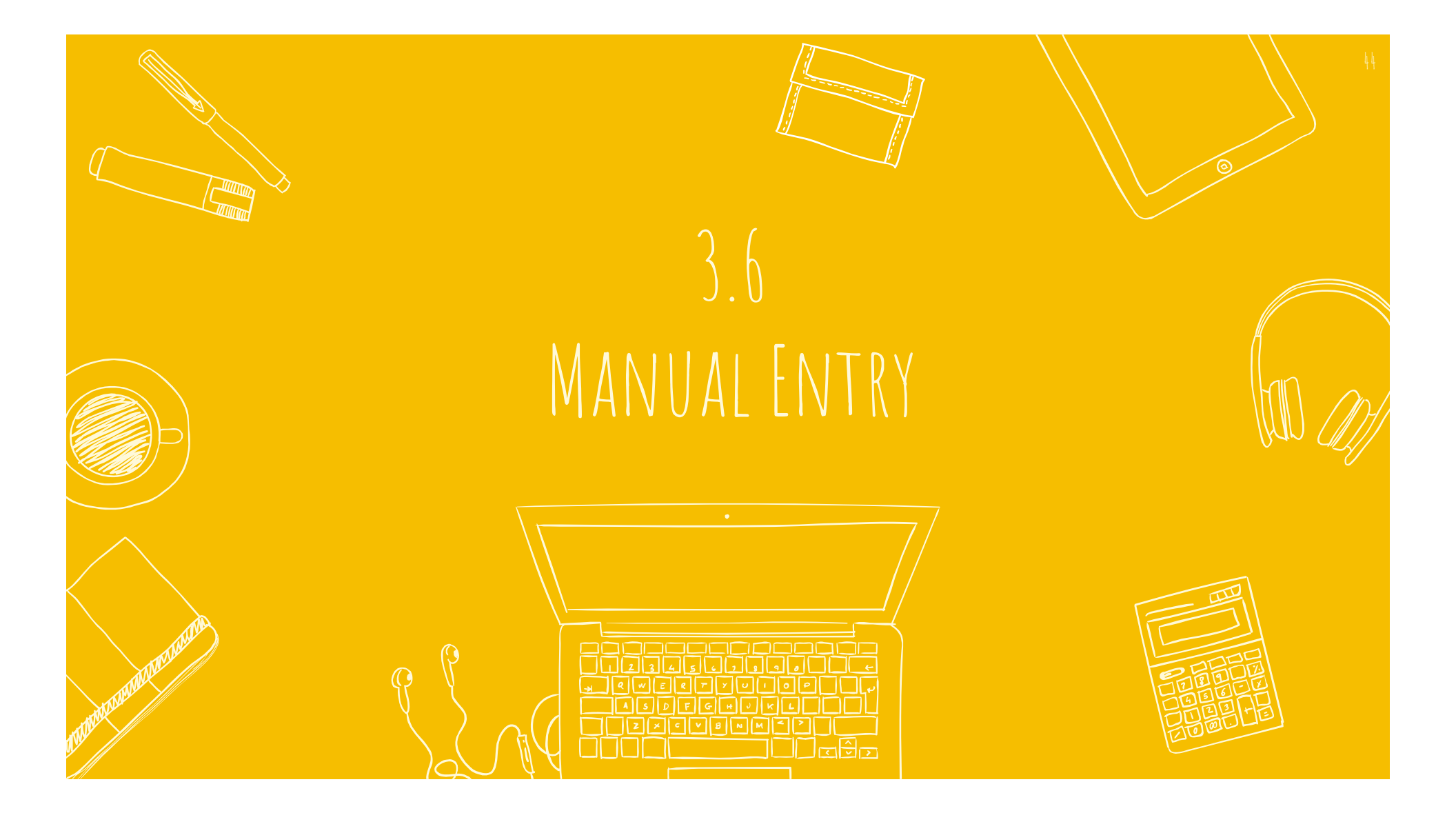

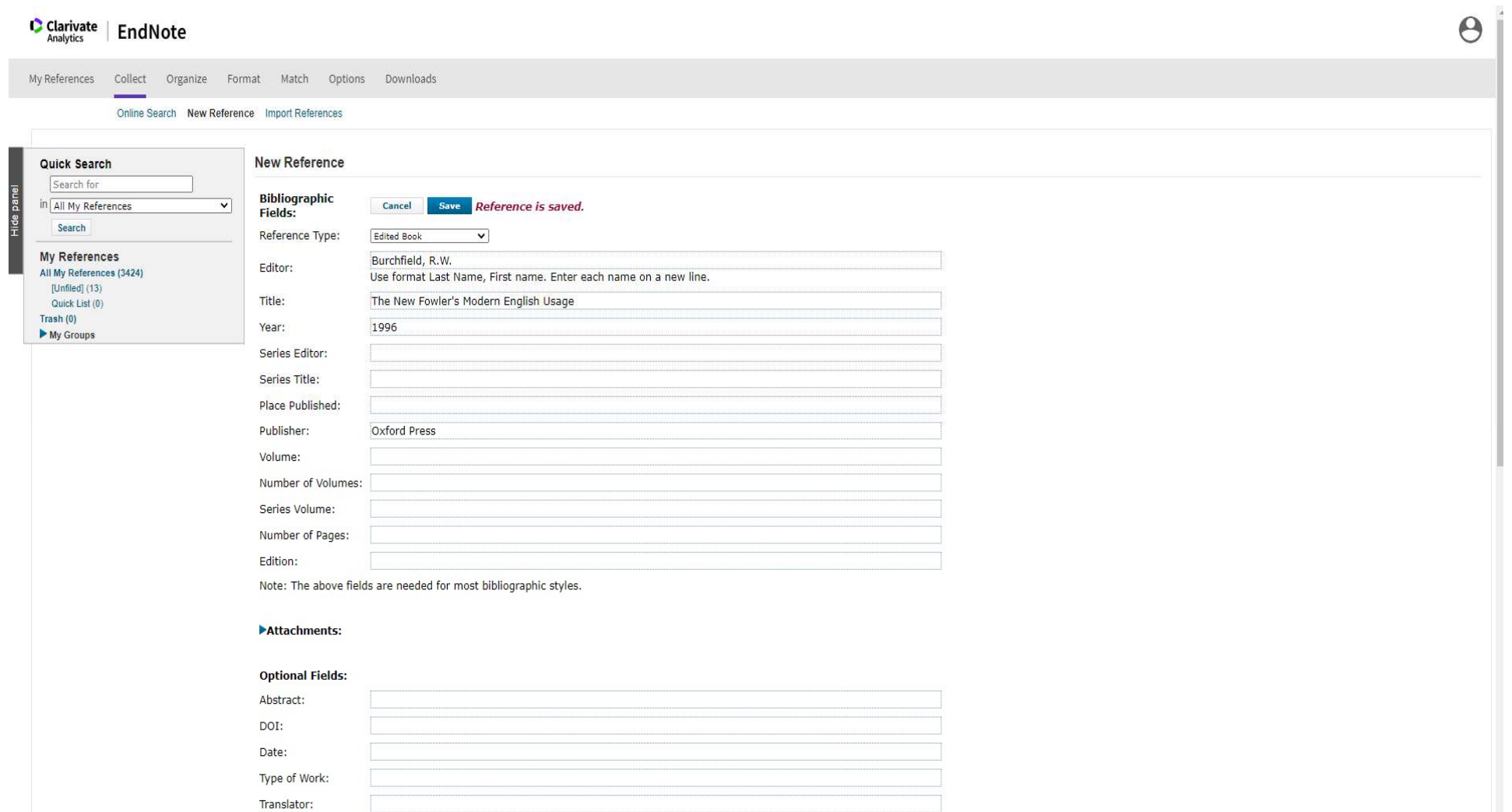

Short Title:

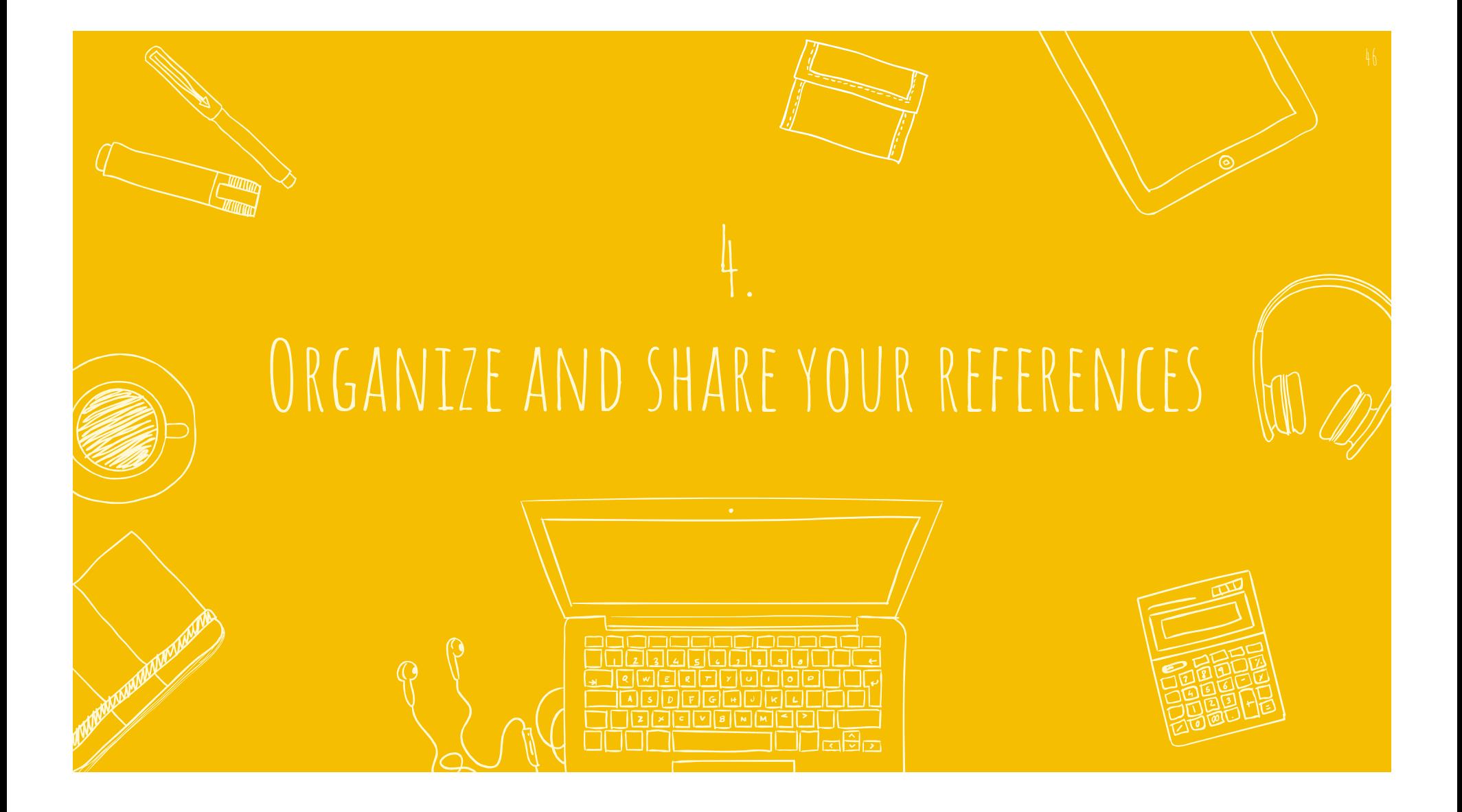

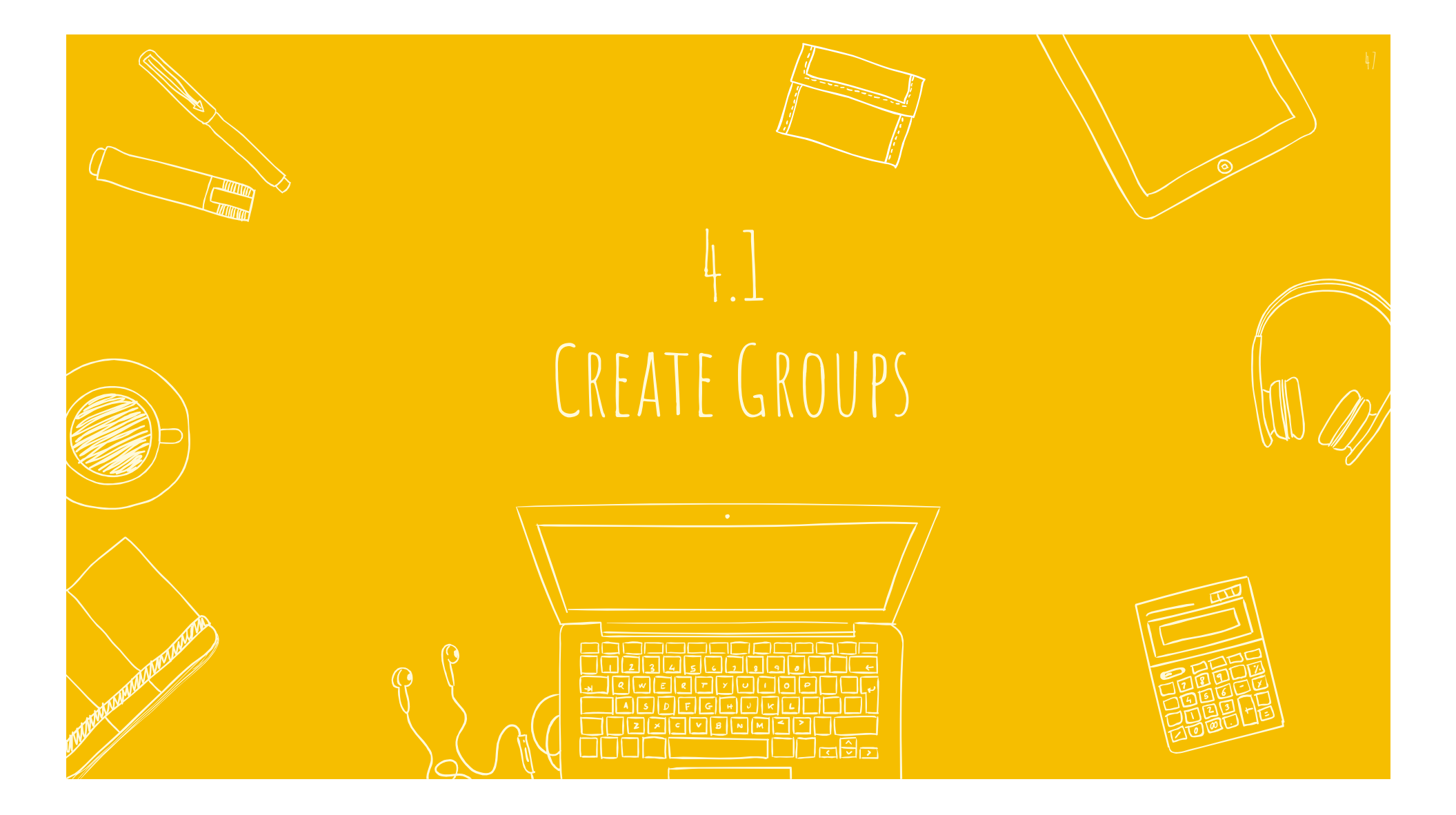

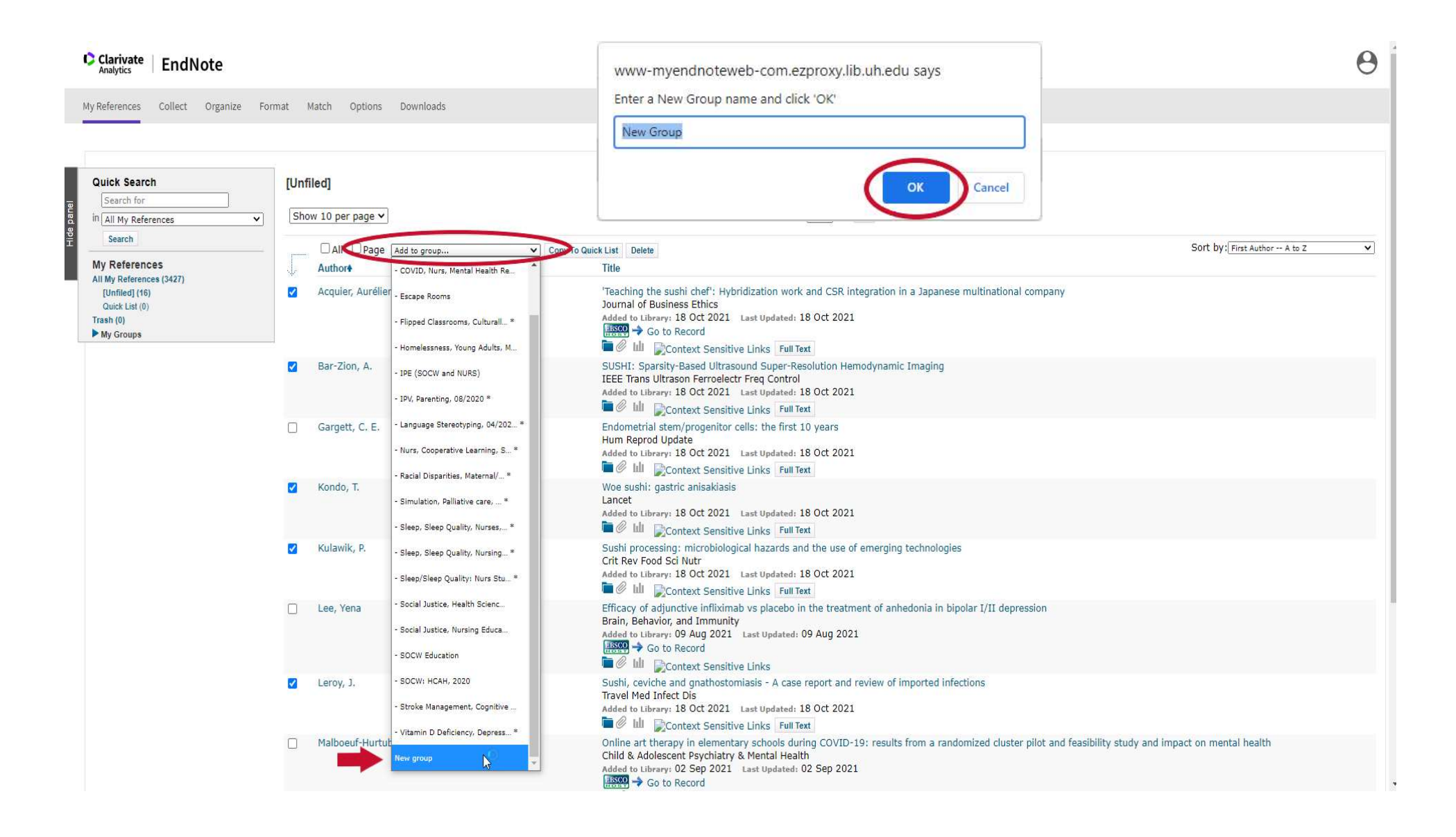

## $\begin{tabular}{c|c} \textbf{C} \textbf{Carivate} & \textbf{EndNote} \\ \textit{Analytics} & \textbf{EndNote} \end{tabular}$

My References Collect Organize Format Match Options Downloads

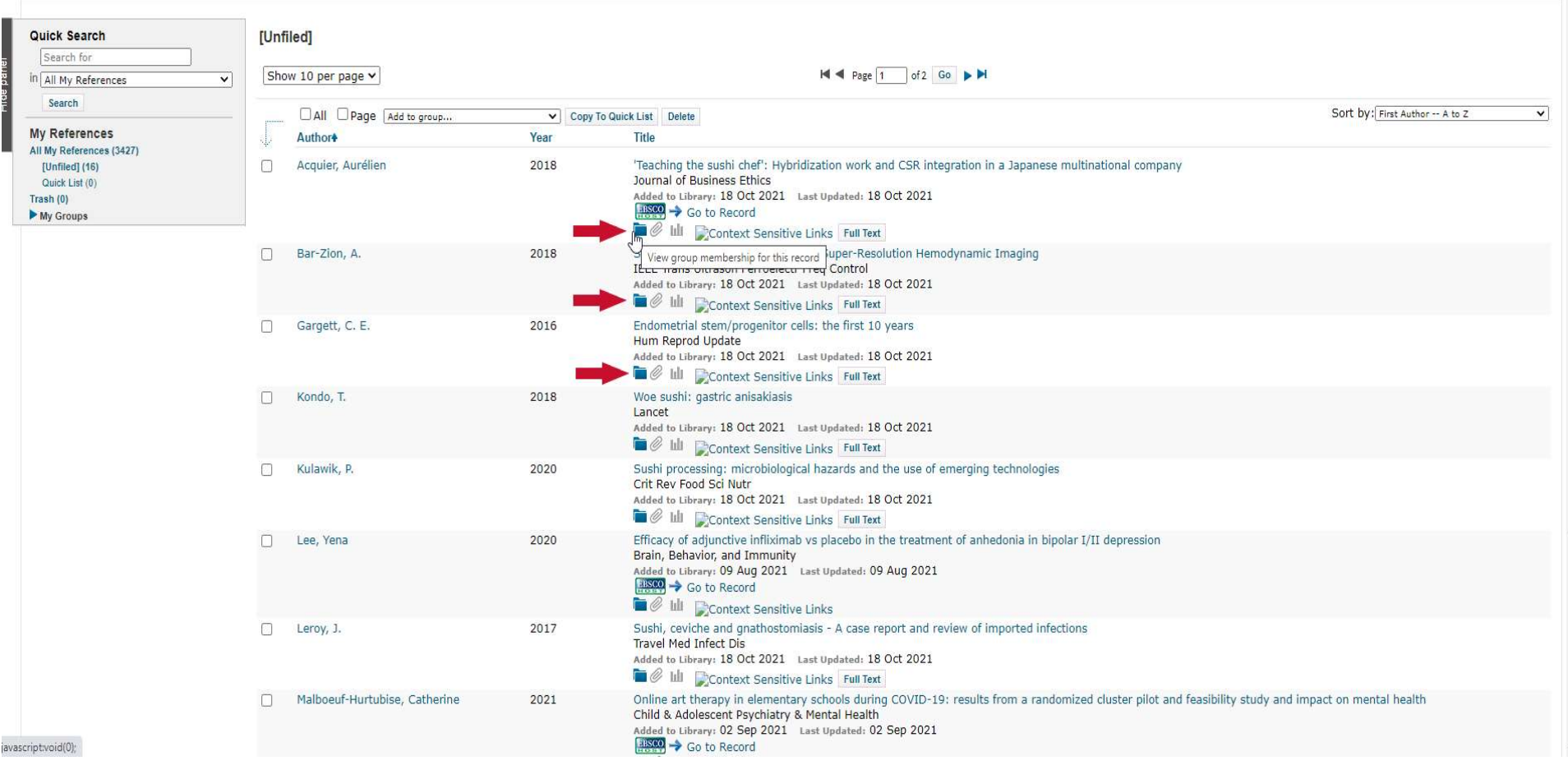

 $\Theta$ 

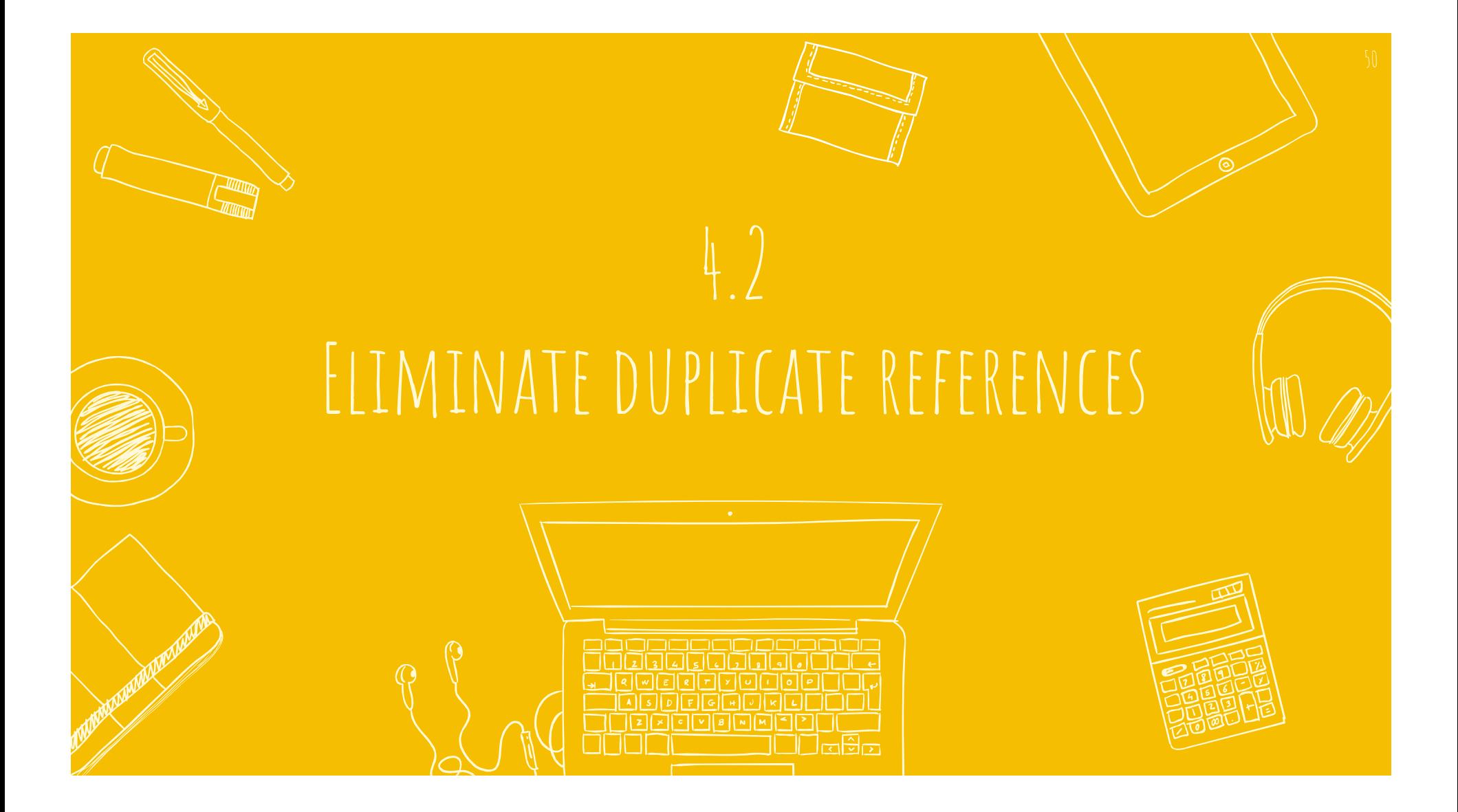

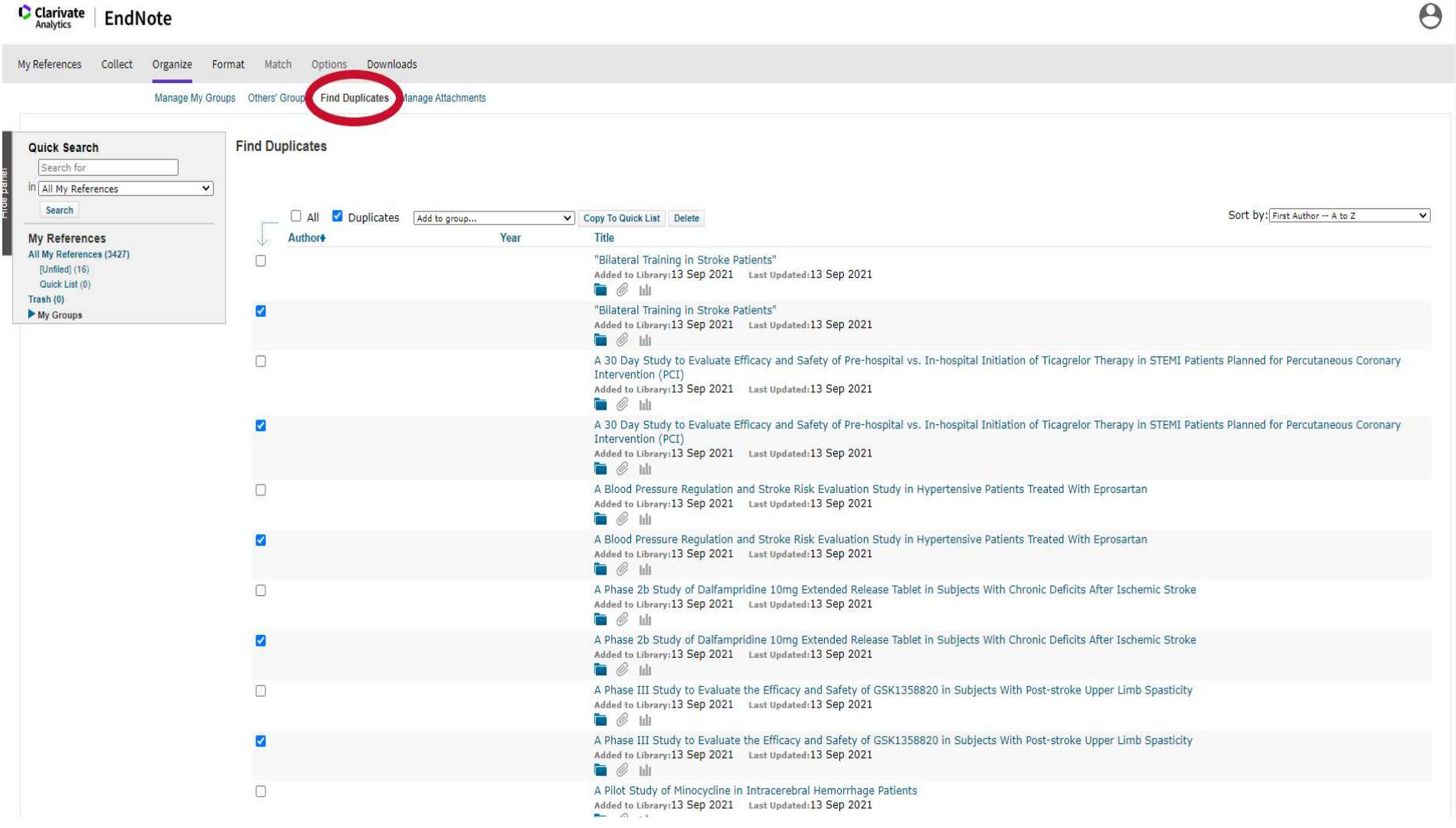

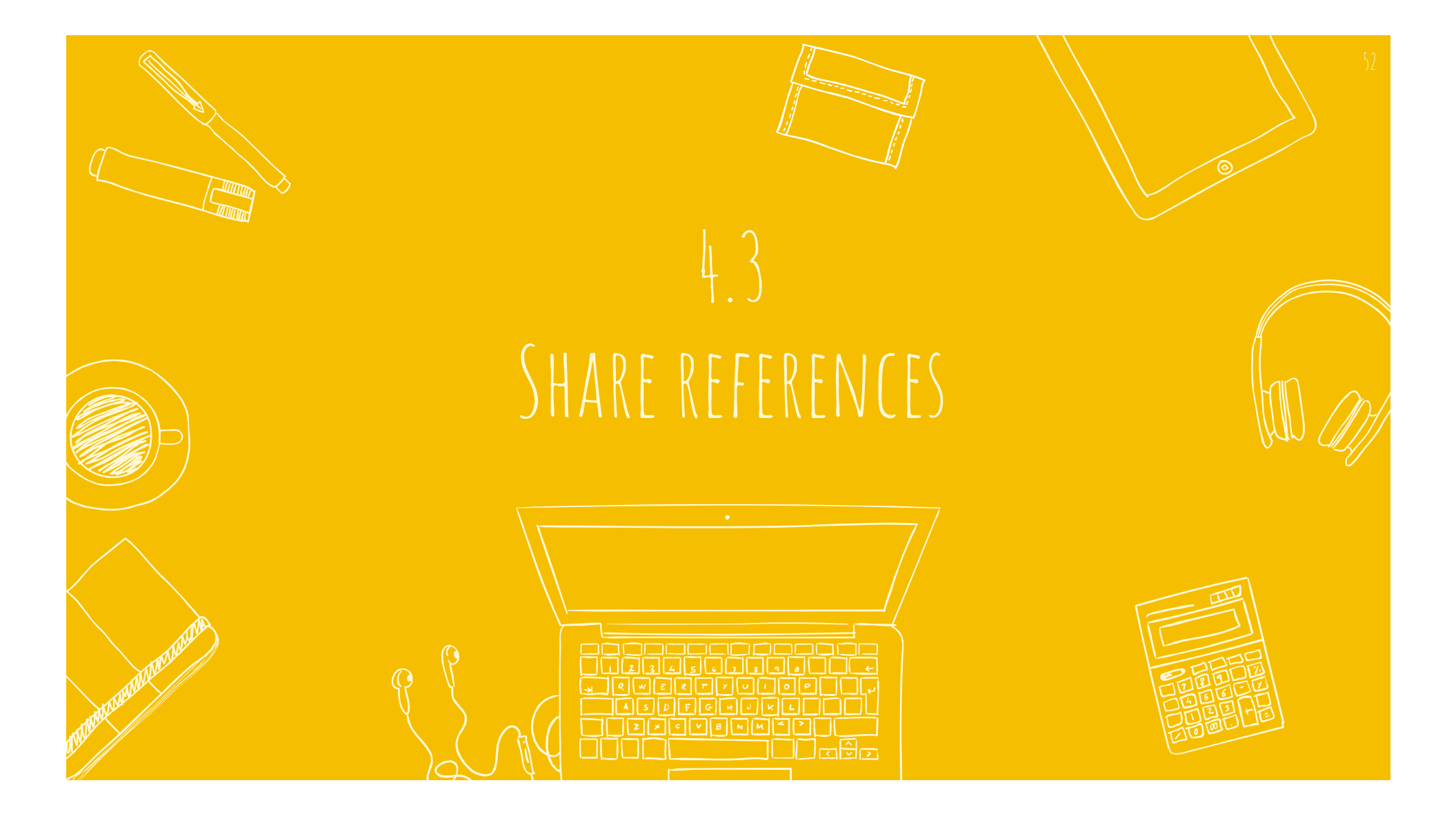

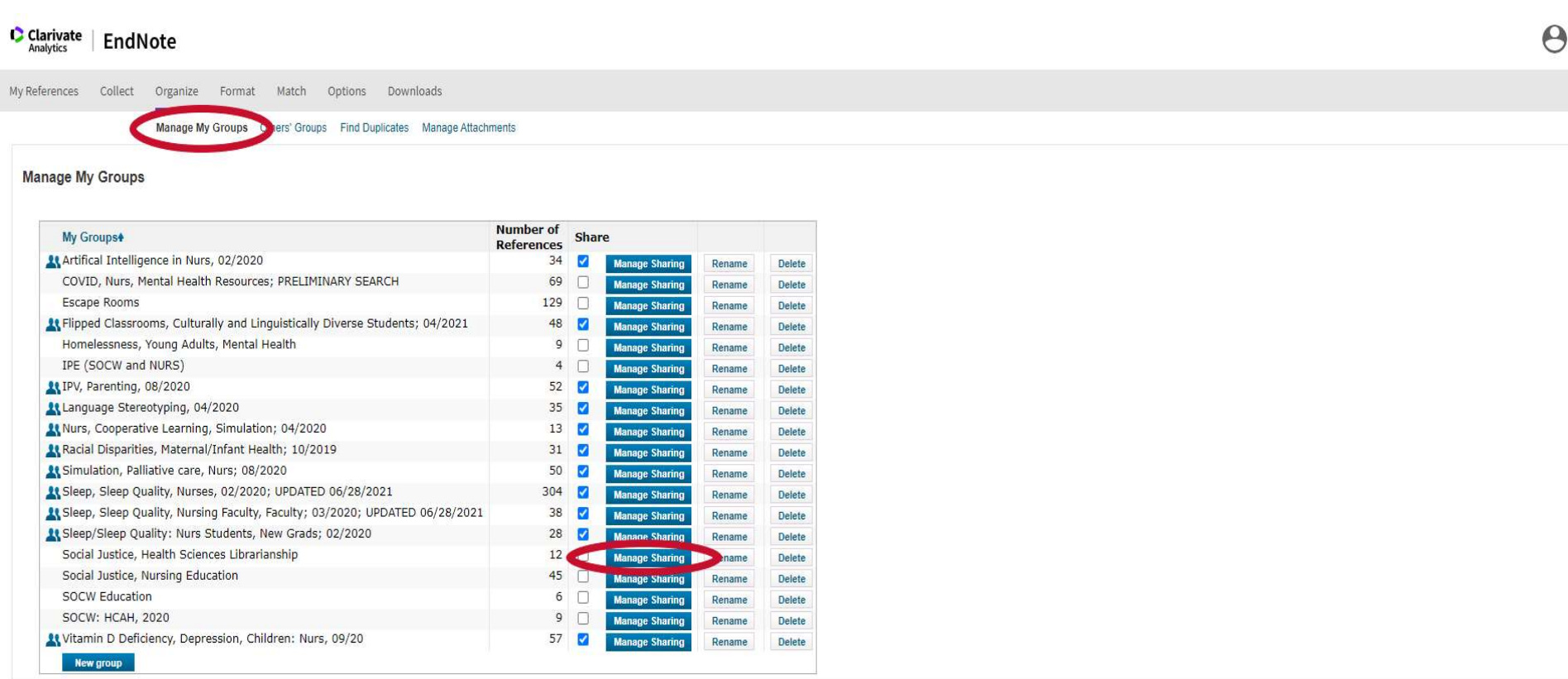

View in 简体中文 繁体中文 English Deutsch 日本語 한국어 Português Español

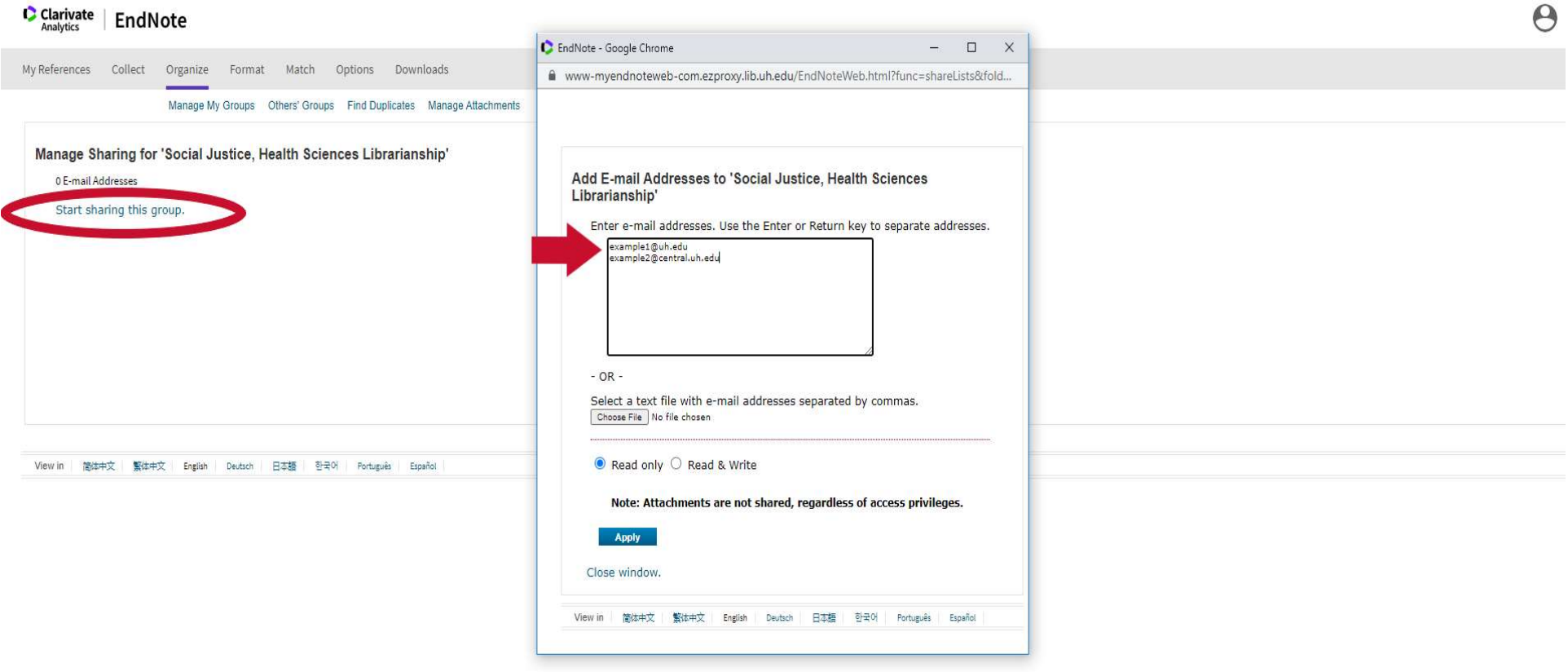

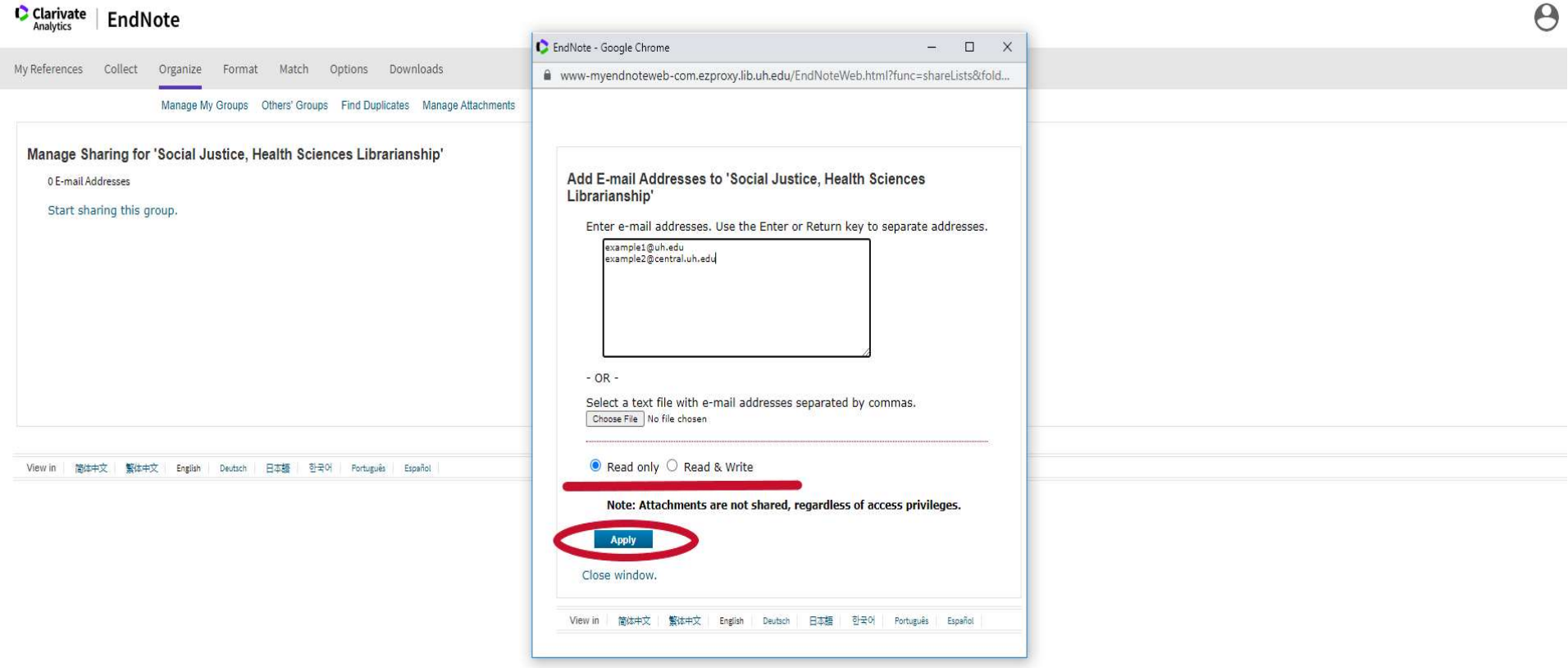

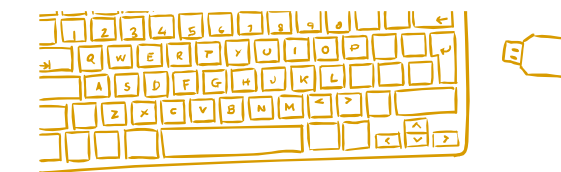

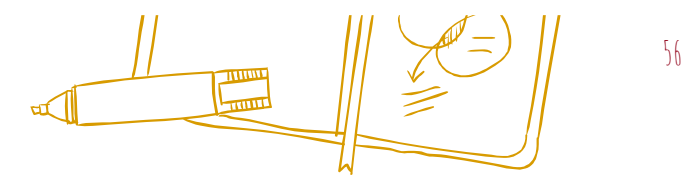

**V** My Groups Chiroptera (22) **Groups Shared by Others** 

Dark Chocolate-Health (109)

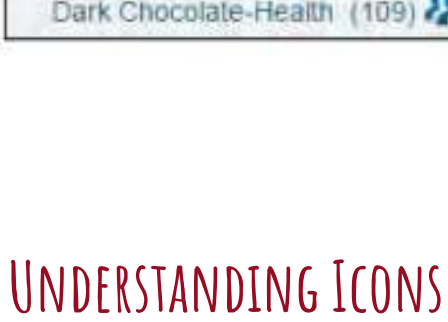

A complex idea can be conveyed with just a single still image,  $\, \mathcal{R} \,$ namely making it possible to absorb large amounts of data quickly.

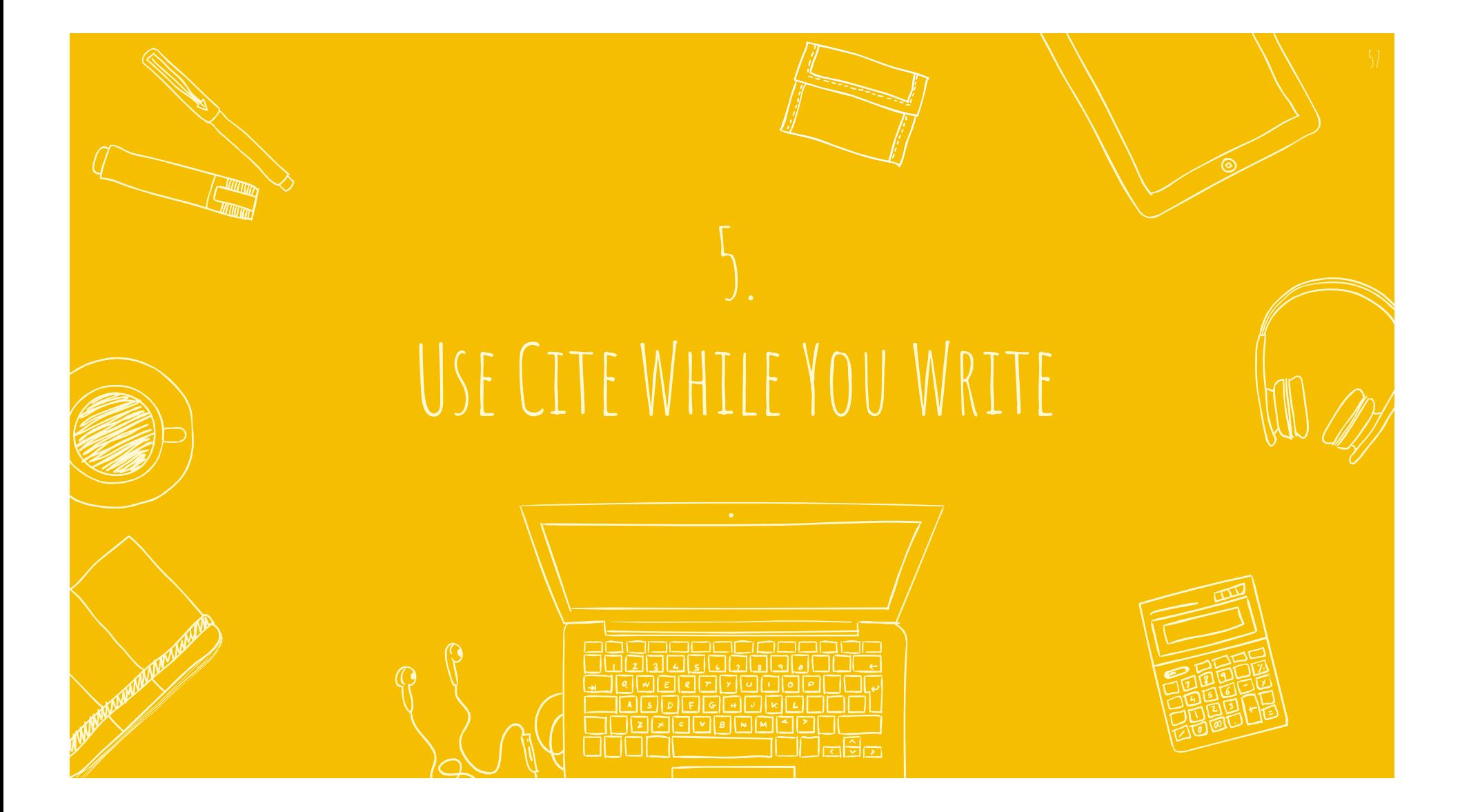

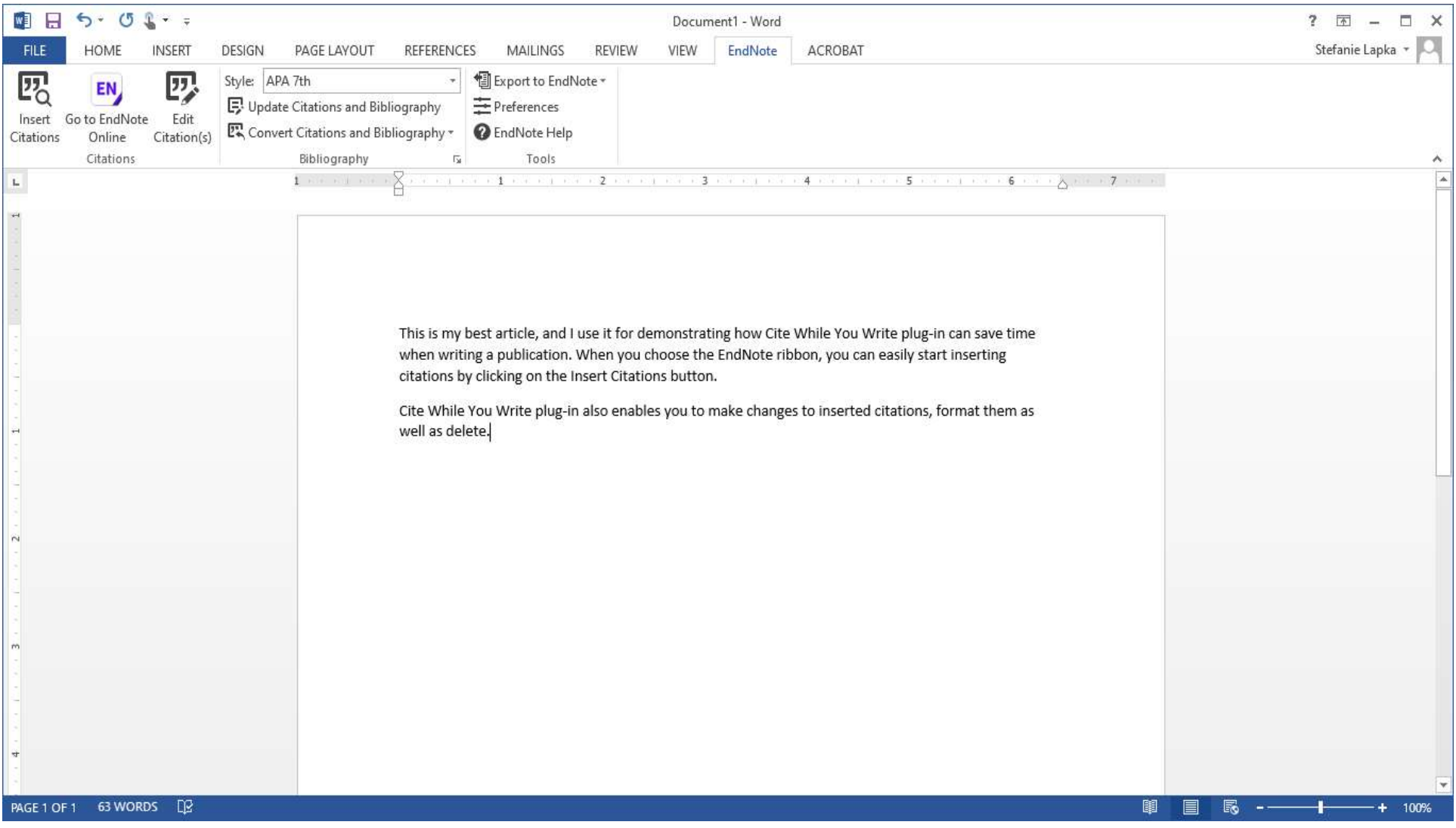

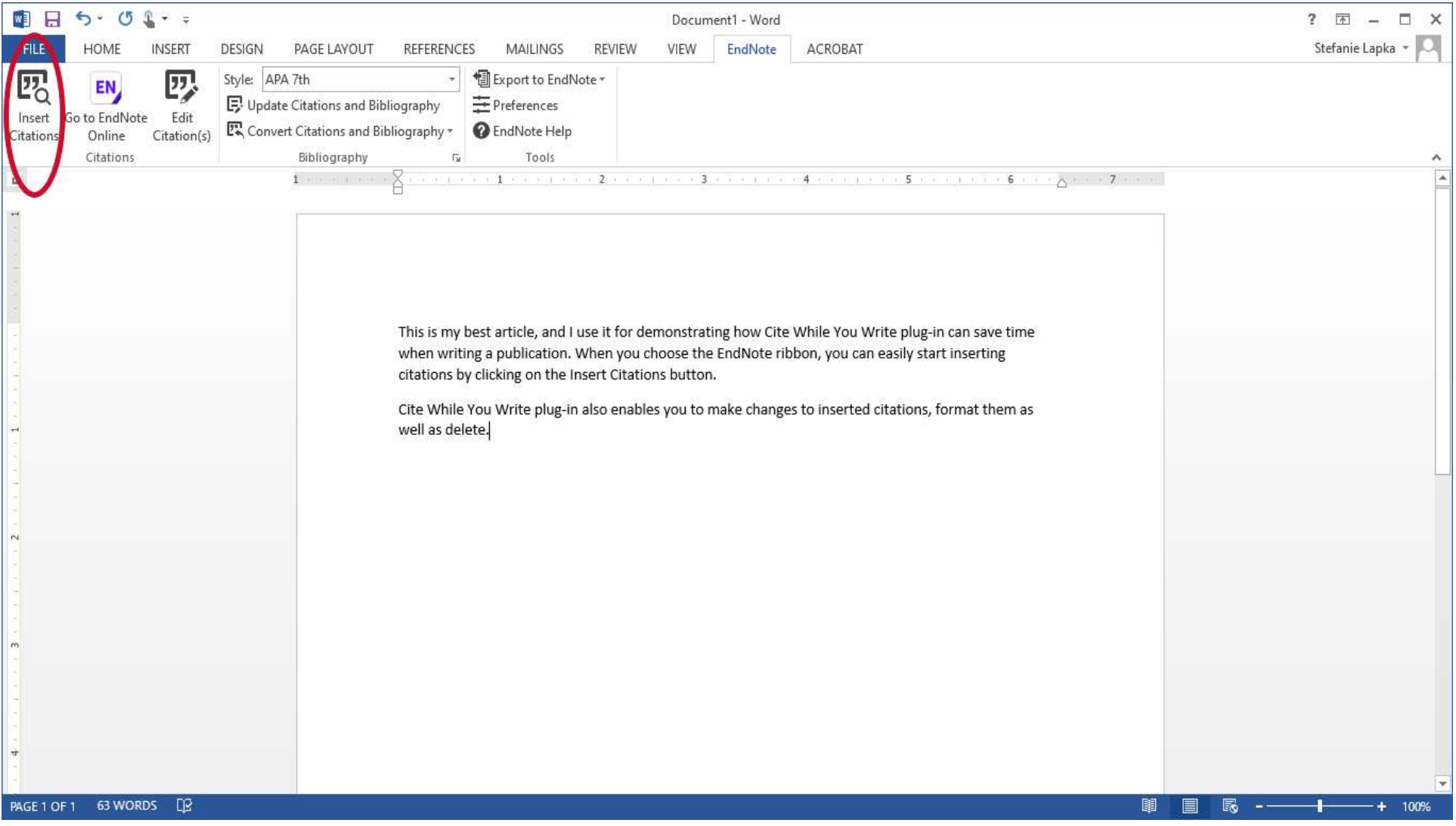

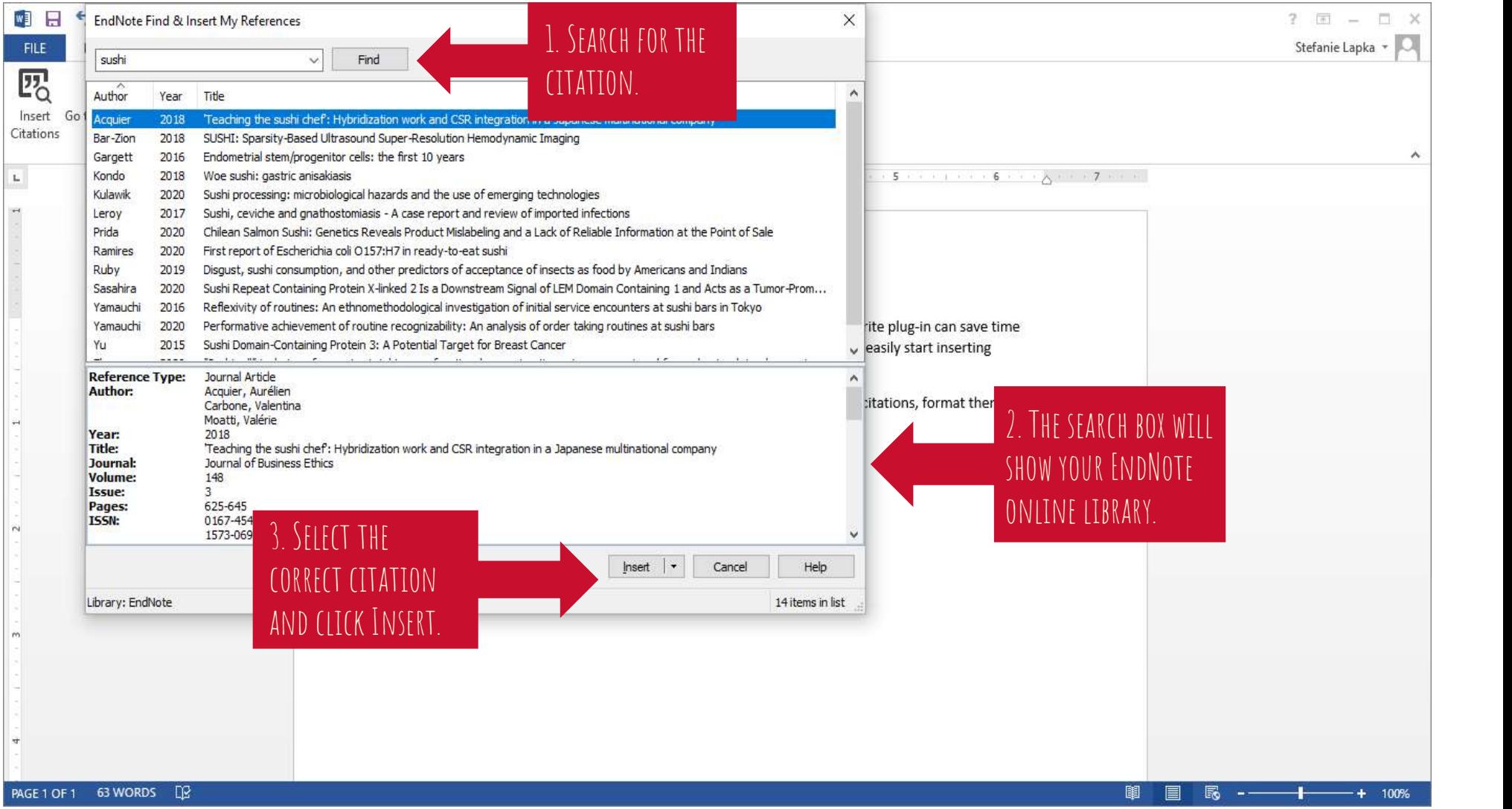

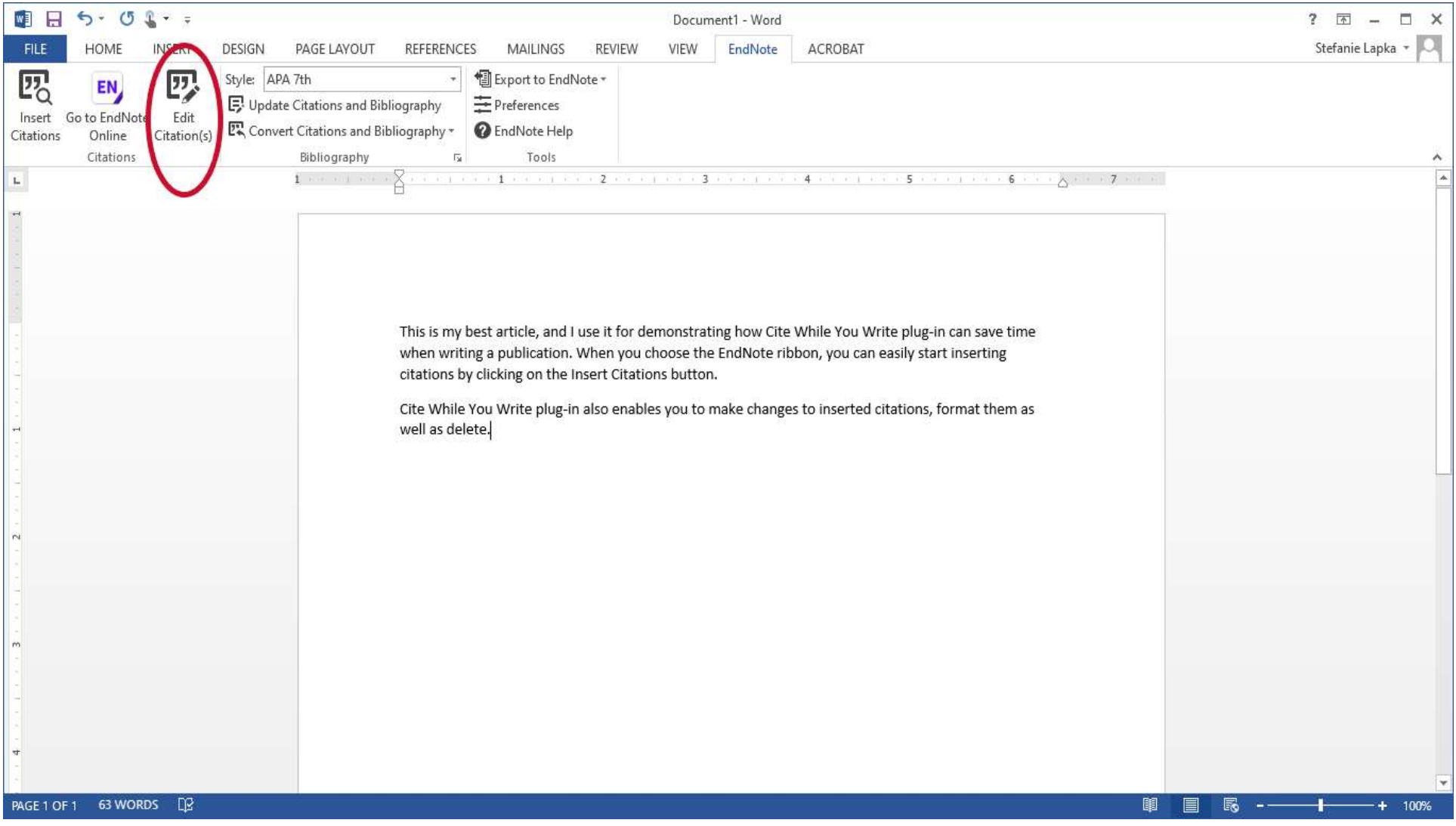

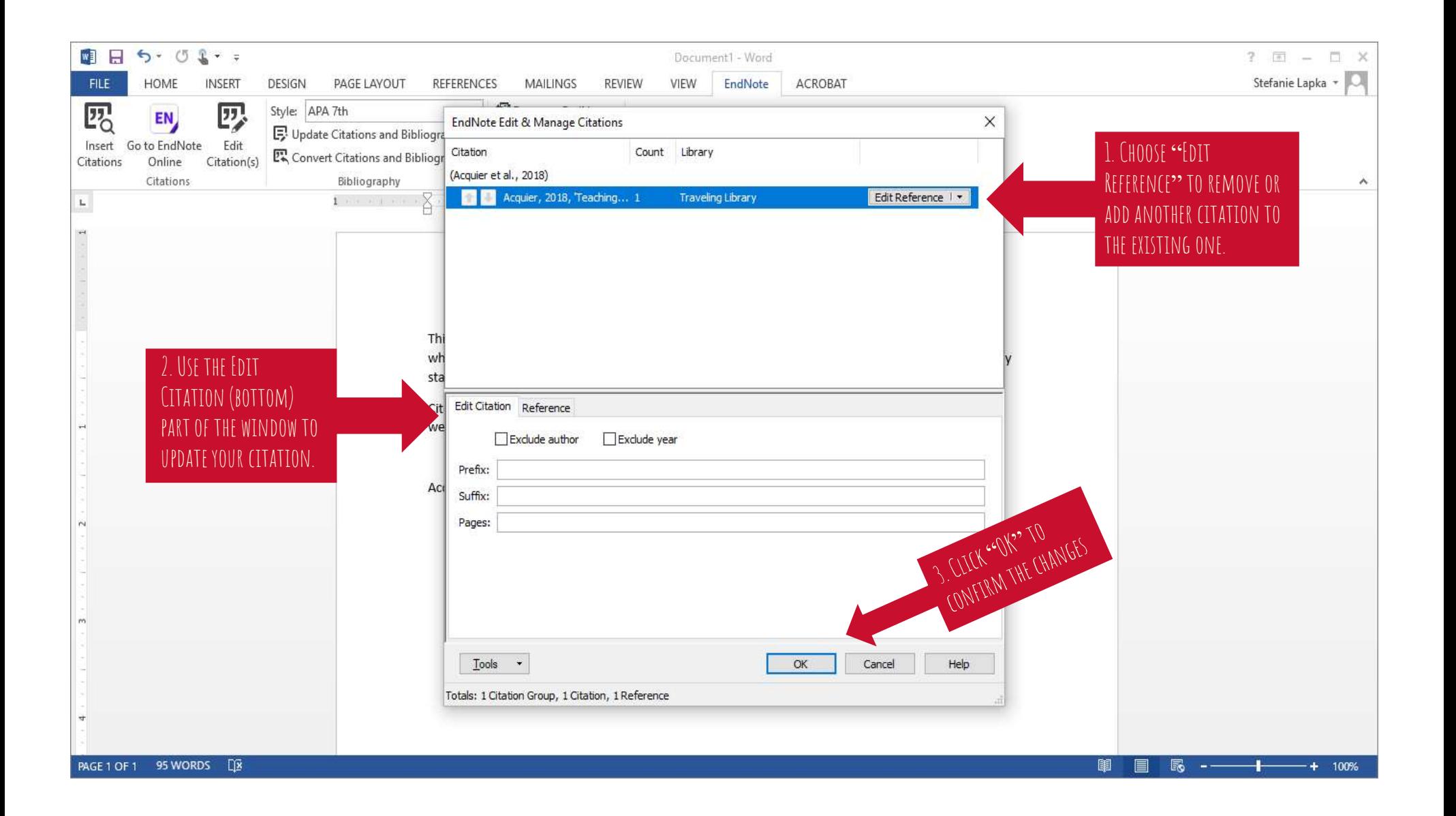

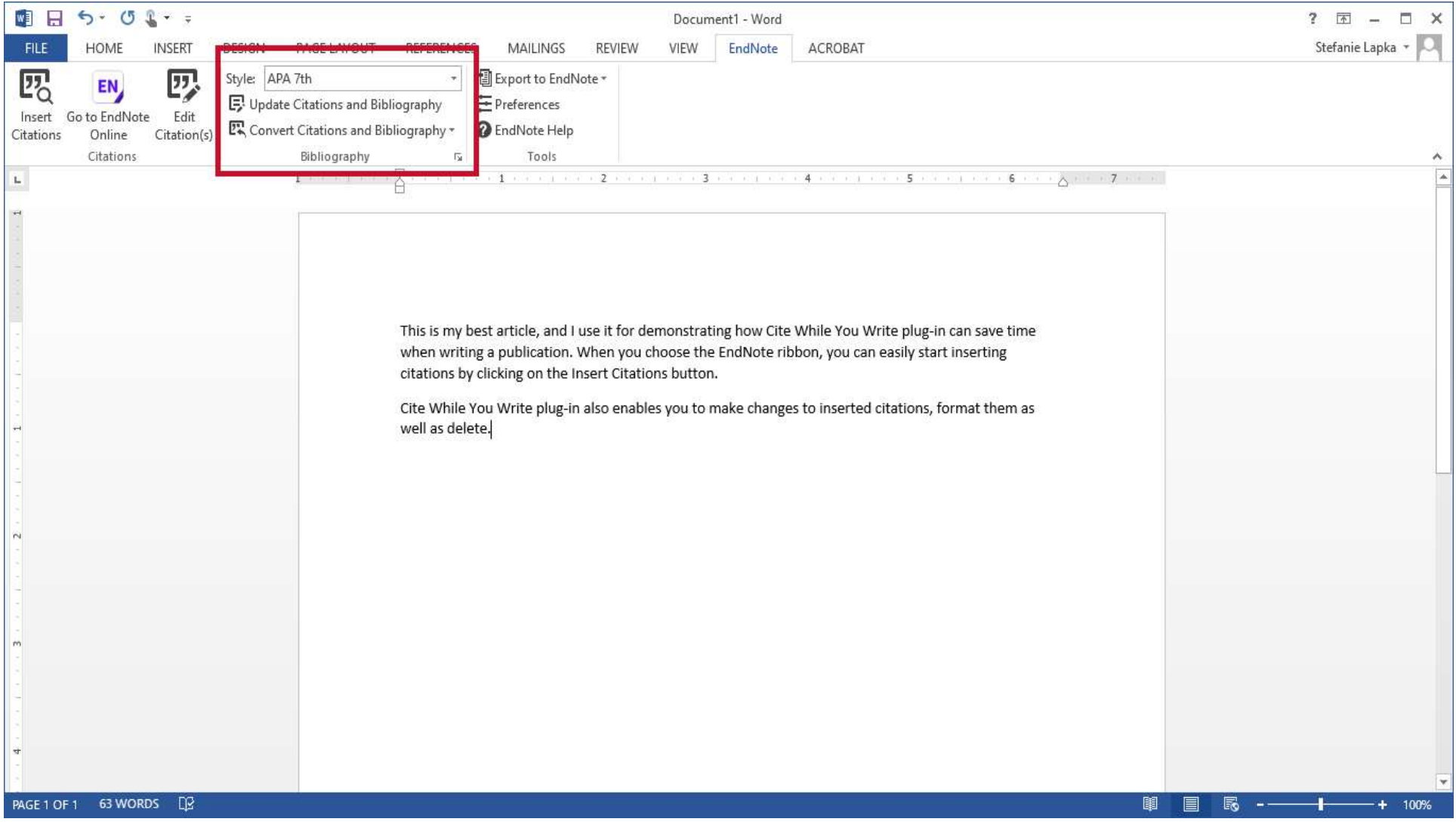

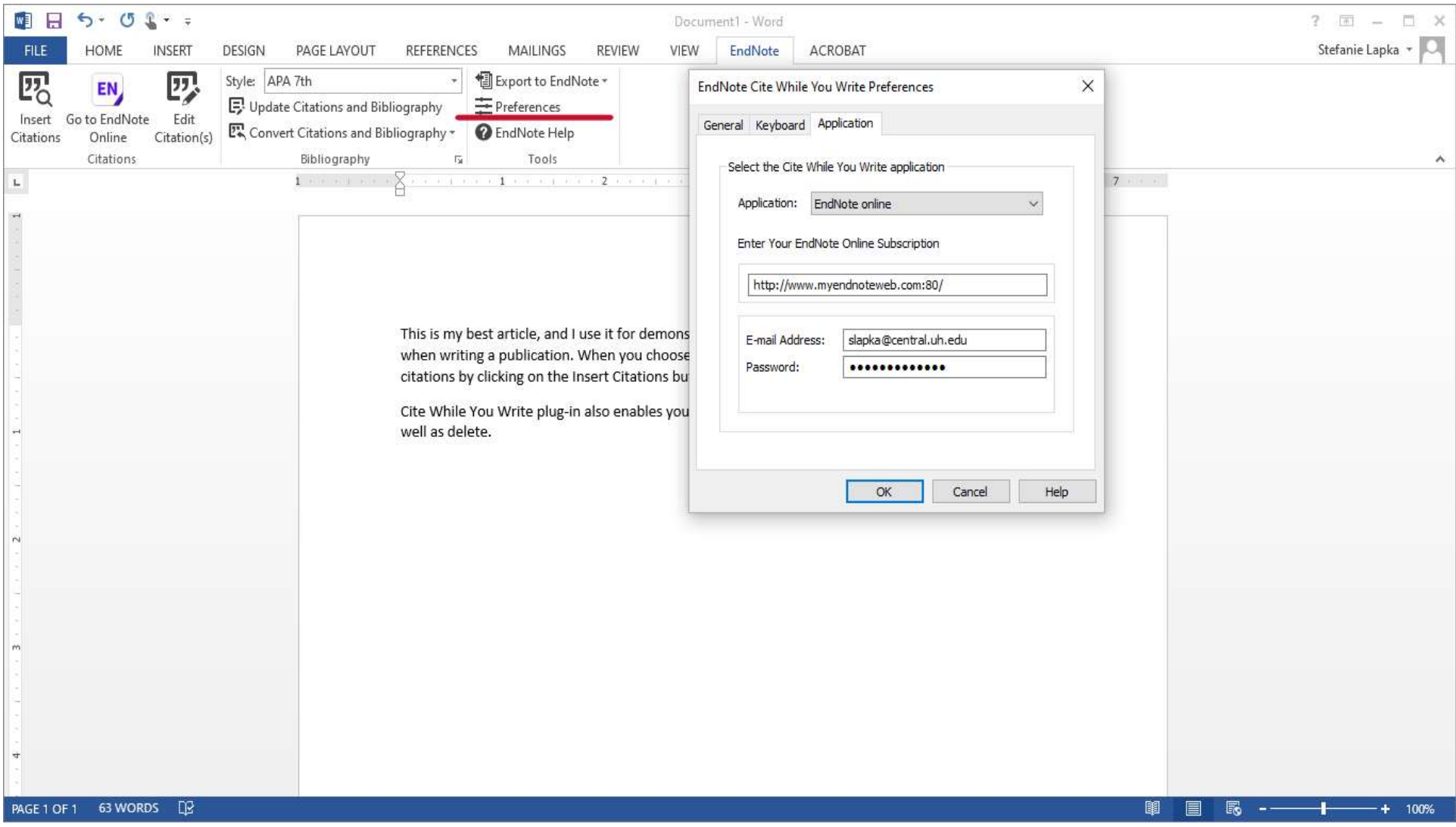

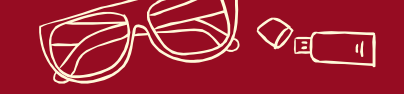

# THANKS! Any questions?

You can find me at: slapka@central.uh.edu

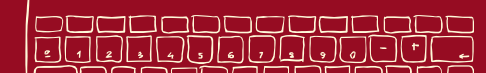

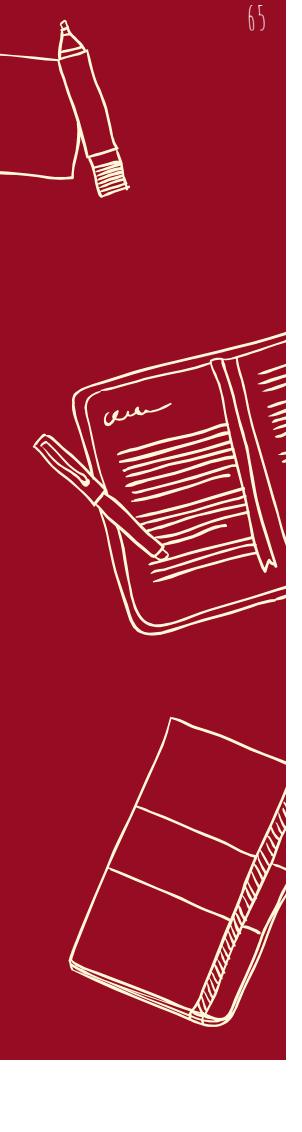

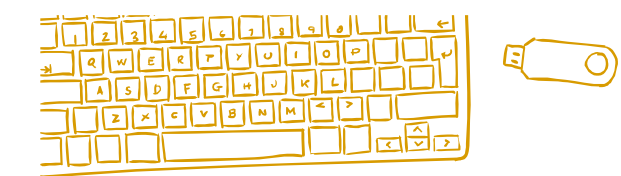

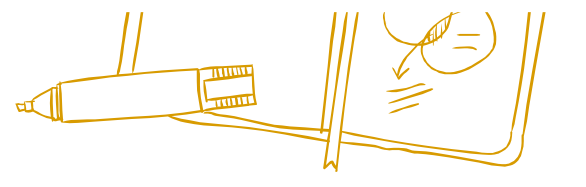

# Resources

Additional information and resources from Clarivate, including video tutorials, can be found here:

✖ https://clarivate.libguides.com/endnote\_training/endnote **x**online

Learn about other citation management tools supported by UH Libraries here:

✖ https://guides.lib.uh.edu/citationmanagement

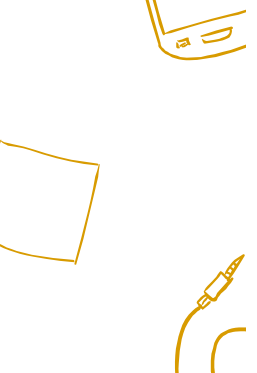

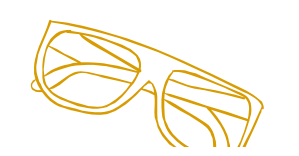

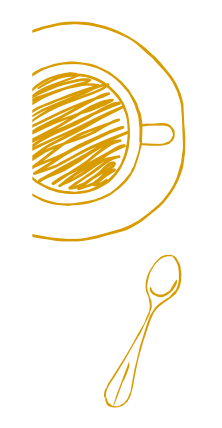

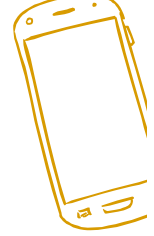

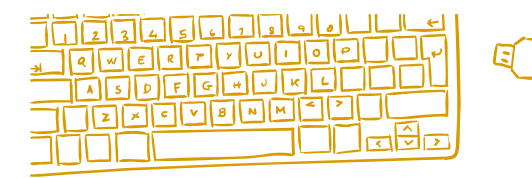

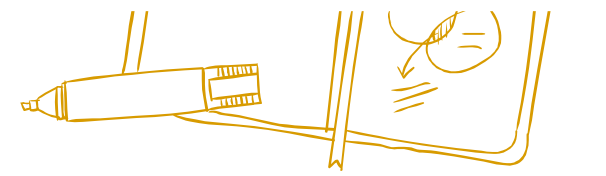

For a university computer:

- ✖ Go to the UIT Software Downloads website: https://uh.edu/software-downloads/list.php
- 
- RESOURCES PURCHASING ENDNOTE DESKTOP<br>
For a university computer:<br>  $\times$  Go to the UIT Software Downloads website:<br>
https://uh.edu/software-downloads/list.php<br>  $\times$  Login with your CougarNet account.<br>  $\times$  Select the opera ✖ Select the operating system of your desktop or laptop (Windows or Macintosh) from the drop-down list box.
- ✖ Click on the Utilities tab which will display a list of software available to you.
- ✖ Choose EndNote X9 and click the Request license link.
- ✖ Once you request a license for this software you may download it, but you will need the licensing information before you can use it. The software team will be in contact with after you request a license.

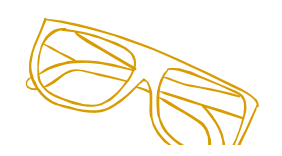

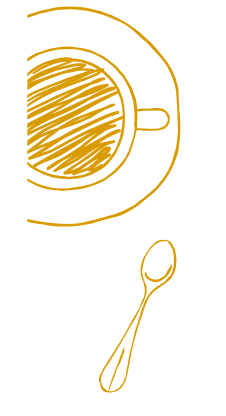

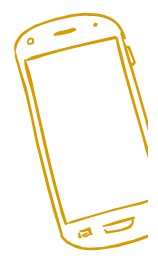

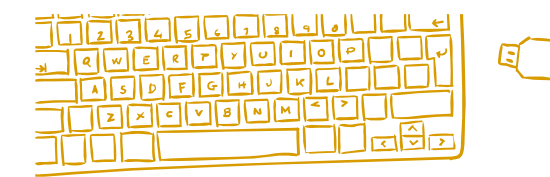

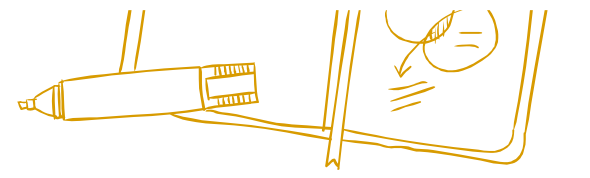

# Resources – Purchasing EndNote desktop

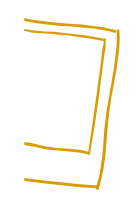

For a personal computer:

- ✖ EndNote desktop can be purchased through the Cougar Byte at a discounted rate.
- RESOURCES PURCHASING ENDNOTE DESKTOP<br>
For a personal computer:<br>  $\times$  EndNote desktop can be purchased through the Cougar Byte at a<br>
discounted rate.<br>  $\times$  Reimbursement for a personal software purchase of EndNote may be possible through your department. Please consult with your program director or faculty advisor.

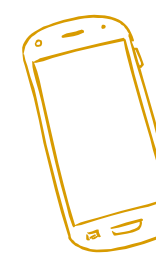

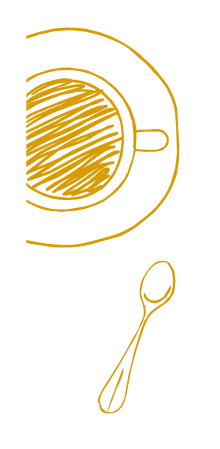

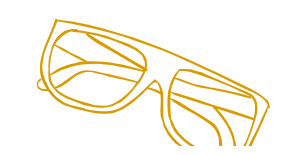

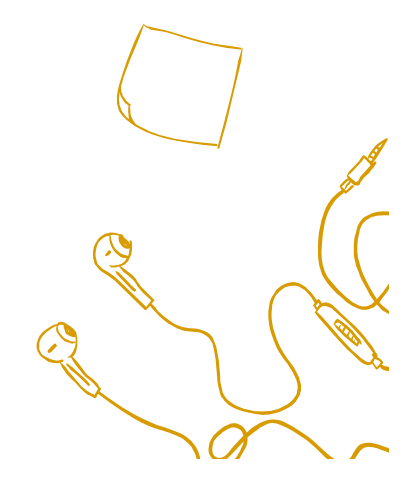